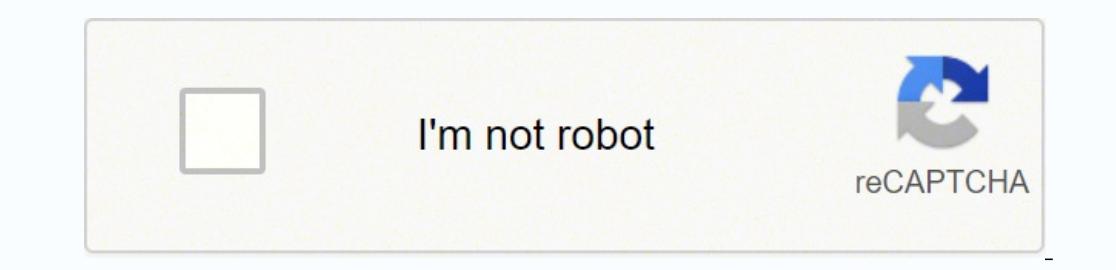

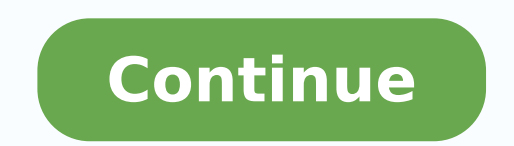

## **More effective c**

Table of contents : Cover......Page 1OAcknowledgments......Page 12Introduction......Page 12Introduction......Page 18 Item 1: Distinguish between pointers and references.......Page 26 Item 3: Never treat arrays polymorphica age 41 Item 6: Distinguish between prefix and postfix forms of increment and decrement operators.......Page 48 Item 7: Never overload &&, ||, or ,.......Page 52 Item 8: Understand the different meanings of new and delete.. Page 62 Item 10: Prevent resource leaks in constructors.......Page 67 Item 11: Prevent exceptions from leaving destructors.......Page 75 Item 12: Understand how throwing an exception differs from passing a parameter or cal equel 15: Understand the costs of exception handling.......Page 95Efficiency......Page 98 Item 16: Remember the 80-20 rule.......Page 99 Item 18: Amortize the cost of expected computations.......Page 110 Item 19: Understan objects.......Page 115 Item 20: Facilitate the return value optimization.......Page 118 Item 21: Overload to avoid implicit type conversions.......Page 122 Item 22: Consider using op= instead of stand-alone op.......Page 1 base classes, and RTTI........Page 130 Item 25: Virtualizing constructors and non-member functions.......Page 140 Item 26: Limiting the number of objects of a class.......Page 147 Item 27: Requiring or prohibiting heap-bas aclasses.......Page 230 Item 31: Making functions virtual with respect to more than one object.......Page 245 Item 32: Program in the future tense.......Page 269 Item 33: Make non-leaf classes abstract.......Page 275 Item standard.......Page 294Recommended Reading......Page 302An auto ptr Implementation......Page 308 A......Page 313 D......Page 313 D......Page 313 B......Page 320 O......Page 323 R......Page 325 S......Page 325 S......Page 3 M......Page 333 U......Page 333 U......Page 335 Citation preview Praise for More Effective C++: 35 New Ways to Improve Your Programs and Designs "This is an enlightening book on many aspects of C++: both the regions of the ode can your code can you hope to write robust software using this language. This book is an invaluable resource for gaining that level of understanding. After reading that level of understanding. After reading this book, Vice President of Technology, Advantage Software Technologies "This book includes a great collection of important techniques for writing programs that use C++ well. It explains how to design and implement the ideas, and wh C++. Anyone who wants to use these new features will want a copy of this book close at hand for ready reference." — Christopher J. Van Wyk, Professor, Mathematics and Computer Science, Drew University "Industrial strength Author, University of California Santa Cruz Extension "More Effective C++ is a thorough and valuable follow-up to Scott's first book, Effective C++. I believe that every professional C++ developer should read and commit to important and sometimes arcane facets of the language. I strongly recommend this book, along with his first, to developers, testers, and managers ... everyone can benefit from his expert knowledge and excellent presentatio Computing Series Brian W. Kernighan, Consulting Editor Matthew H. Austern, Generic Programming and the STL: Using and Extending the C++ Standard Template Library David R. Butenhof, Programming with POSIX® Threads Brent Cal Rubin, Firewalls and Internet Security, Second Edition: Repelling the Wily Hacker David A. Curry, UNIX® System Security: A Guide for Users and System Administrators Stephen C. Dewhurst, C++ Gotchas: Avoiding Common Problem Johnson/John Vlissides, Design Patterns: Elements of Reusable ObjectOriented Software Erich Gamma/Richard Helm/Ralph Johnson/John Vlissides, Design Patterns CD: Elements of Reusable ObjectOriented Software Peter Haggar, P Neleman, Effective Tell/Tk Programming: Writing Better Programming/Steve Vinoski, Advanced CORBA® Programming with C++ Brian W. Kernighan/Rob Pike, The Practice of Programming S. Keshav, An Engineering Approach to Computer the Internet, and the Telephone Network John Lakos, Large-Scale C++ Software Design Scott Meyers, Effective C++ CD: 85 Specific Ways to Improve Your Programs and Designs Scott Meyers, More Effective C++: 35 New Ways to Imp Programs and Designs Scott Meyers, Effective STL: 50 Specific Ways to Improve Your Use of the Standard Template Library Robert B. Murray, C++ Strategies and Tactics David R. Musser/Gillmer J. Derge/Atul Saini, STL Tutorial and the Tk Toolkit Craig Partridge, Gigabit Networking Radia Perlman, Interconnections, Second Edition: Bridges, Routers, Switches, and Internetworking Protocols Stephen A. Rago, UNIX® System V Network Programming Eric S. Schimmel, UNIX® Systems for Modern Architectures: Symmetric Multiprocessing and Caching for Kernel Programmers W. Richard Stevens, TCP/IP Illustrated, Volume 3: TCP for Transactions, HTTP, NNTP, and the UNIX® Domain Protoc Third Edition: The Sockets Networking API W. Richard Stevens/Stephen A. Rago, Advanced Programming in the UNIX® Environment, Second Edition W. Richard Stevens/Gary R. Wright, TCP/IP Illustrated Volumes 1-3 Boxed Set John V Security Problems the Right Way Gary R. Wright/W. Richard Stevens, TCP/IP Illustrated, Volume 2: The Implementation Ruixi Yuan/W. Timothy Strayer, Virtual Private Networks: Technologies and Solutions Visit www.awprofession Improve Your Programs and Designs Scott Meyers Upper Saddle River, NJ • Boston • Indianapolis • San Francisco New York • Toronto • Montreal • London • Munich • Paris • Madrid Cape Town • Sydney • Tokyo • Singapore • Mexico trademarks. Where those designations appear in this book, and the publisher was aware of a trademark claim, the designations have been printed with initial capital letters or in all capitals. The authors and publisher have or errors or omissions. No liability is assumed for incidental or consequential damages in connection with or arising out of the use of the information or programs contained herein. The publisher offers excellent discounts covers and content particular to your business, training goals, marketing focus, and branding interests. For more information, please contact: U.S. Corporate and Government Sales (800) 382-3419 [email protected] For sales Data Meyers, Scott (Scott Douglas) More effective C++: 35 new ways to improve your programs and designs / Scott Meyers. p. cm. - (Addison-Wesley professional computing series) Includes bibliographical references and index. 005.13'3-dc20 95-47354 CIP Copyright © 1996 by Addison-Wesley All rights reserved. Printed in the United States of America. This publication is protected by copyright, and permission must be obtained from the publisher pri mechanical, photocopying, recording, or likewise. For information regarding permissions, write to: Pearson Education, Inc Rights and Contracts Department 501 Boylston Street, Suite 900 Boston, MA 02116 Fax (617) 671-3447 I Stoughton, Massachusetts. Twenty-fourth printing April 2007 For Clancy, my favorite enemy within. This page intentionally left blank Contents Acknowledgments xi Introduction 1 Basics 9 Item 1: Distinguish between pointers default constructors. 19 Operators 9 24 Item 5: Be wary of user-defined conversion functions. Item 6: Distinguish between prefix and postfix forms of increment and decrement operators. 31 Item 7: Never overload &&, ||, or leaks. 24 44 45 Item 10: Prevent resource leaks in constructors. 50 Item 11: Prevent exceptions from leaving destructors. 58 Item 12: Understand how throwing an exception differs from passing a parameter or calling a virtu Understand the costs of exception handling. 78 x Contents Efficiency 81 Item 16: Remember the 80-20 rule. 82 Item 17: Consider using lazy evaluation. 85 Item 18: Amortize the cost of expected computations. 93 Item 19: Unde implicit type conversions. 105 Item 22: Consider using op= instead of stand-alone op. 107 Item 23: Consider alternative libraries. 110 Item 24: Understand the costs of virtual base classes, and RTTI. 113 Techniques 123 Ite number of objects of a class. 130 Item 27: Requiring or prohibiting heap-based objects. 145 Item 28: Smart pointers. 159 Item 29: Reference counting. 183 Item 30: Proxy classes. 213 Item 31: Making functions virtual with r abstract. 258 Item 34: Understand how to combine C++ and C in the same program. 270 Item 35: Familiarize yourself with the language standard. 277 Recommended Reading 285 An auto ptr Implementation 291 General Index 295 Ind this book into existence. Some contributed ideas for technical topics, some helped with the process of producing the book, and some just made life more fun while I was working on it. When the number of contributors to a bo too numerous to mention." I prefer to follow the expansive lead of John L. Hennessy and David A. Patterson in Computer Architecture: A Quantitative Approach (Morgan Kaufmann, first edition 1990). In addition to motivating The Items With the exception of direct quotations, all the words in this book are mine. However, many of the ideas I discuss came from others. I have done my best to keep track of who contributed what, but I know I have in comp.lang.c++ and comp.std.c++. Many ideas in the C++ community have been developed independently by many people. In what follows, I note only where I was exposed to particular ideas, not necessarily where those ideas orig describe in Item 2. In Item 3, my warning about deleting an array of derived class objects through a base class pointer is based on material in Dan Saks' "Gotchas" talk, which he's given at several conferences and trade sh constructors is based on material in Andrew Koenig's column in the January 1994 C++ Report. James Kanze made a posting to comp.lang.c++ on implementing postfix increment and decrement operators via the corresponding prefix my attention the distinction between operator new and the new operator that is the crux of Item 8. Even after reading his letter, I didn't really understand the distinction, but without his initial prodding, I probably sti Bjarne Stroustrup's The Annotated C++ Reference Manual (see page 285). There the technique is called resource acquisition is initialization. Tom Cargill suggested I shift the focus of the approach from resource release. So 1994). My description of over-eager memory allocation for the DynArray class in Item 18 is based on Tom Cargill's article, "A Dynamic vector is harder than it looks," in the June 1992 C++ Report. A more sophisticated desig Report. Item 21 was inspired by Brian Kernighan's paper, "An AWK to C++ Translator," at the 1991 USENIX C++ Conference. His use of overloaded operators (sixty-seven of them!) to handle mixed-type arithmetic operations, tho solution to the problem of temporary creation. In Item 26, my design of a template class for counting objects is based on a posting to comp.lang.c++ by Jamshid Afshar. The idea of a mixin class to keep track of pointers fr dynamic cast can be used to find the beginning of memory for an object. The discussion of smart pointers in Item 28 is based in part on Steven Buroff's and Rob Murray's C++ Oracle column in the October 1993 C++ Report; on 1992 Acknowledgments xiii USENIX C++ Conference; on section 15.9.1 of Bjarne Stroustrup's The Design and Evolution of C++ (see page 285); on Gregory Colvin's "C++ Memory Management" class notes from C/C++ Solutions '95; an myself, though. Really. In Item 29, the use of a base class to store reference counts and of smart pointers to manipulate those counts is based on Rob Murray's discussions of the same topics in sections 6.3.2 and 7.4.2, re that presented by Cay Horstmann in his March-April 1993 column in the C++ Report. In Item 30, my discussion of Ivalue contexts is based on comments in Dan Saks' column in the C User's Journal (now the C/C++ Users Journal) from an unpublished paper by Cay Horstmann. The use of runtime type information to build vtbl-like arrays of function pointers (in Item 31) is based on ideas put forward by Bjarne Stroustrup in postings to comp.lang.c++ an C++ Report columns in 1994 and 1995. Those columns, in turn, included comments I received from Klaus Kreft about how to use dynamic cast to implement a virtual operator= that detects arguments of the wrong type. Much of th C++ Report. In that same Item, my treatment of the problems caused by functions like strdup was motivated by an anonymous reviewer. The Book Reviewing draft copies of a book is hard — and vitally important — work. I am gra Huchital, Tim Johnson, Brian Kernighan, Eric Nagler, and Chris Van Wyk, as they read the book (or large portions of it) more than once. In addition to these gluttons for punishment, complete drafts of the manuscript were r Iames Kanze, Russ Paielli, Steve Rosenthal, Robin Rowe, Dan Saks, Chris Sells, Webb Stacy, Dave Swift, Steve Vinoski, and Fred Wild. Partial drafts were reviewed by Bob Beauchaine, Gerd Hoeren, xiv Acknowledgments Jeff Jac utility, and presentation of the material you find here. Once the book came out, I received corrections and suggestions from many people: Luis Kida, John Potter, Tim Uttormark, Mike Fulkerson, Dan Saks, Wolfgang Glunz, Clo Nagabushnam, Ed Willink, Kirk Swenson, Jack Reeves, Doug Schmidt, Tim Buchowski, Paul Chisholm, Andrew Klein, Eric Nagler, Jeffrey Smith, Sam Bent, Oleg Shteynbuk, Anton Doblmaier, Ulf Michaelis, Sekhar Muddana, Michael Ba Damian Kanarek, Ron Coutts, Lance Whitesel, Jon Lachelt, Cheryl Ferguson, Munir Mahmood, Klaus-Georg Adams, David Goh, Chris Morley, Rainer Baumschlager, Christopher Tavares, Brian Kernighan, Charles Green, Mark Rodgers, B Dekker, Balog Pal, Dean Stanton, William Mattison, Chulsu Park, Pankaj Datta, John Newell, Ani Taggu, Christopher Creutzi, Chris Wineinger, Alexander Bogdanchikov, Michael Tegtmeyer, Aharon Robbins, Davide Gennaro, Adrian nuprove More Effective C++ in updated printings (such as this one), and I greatly appreciate their help. During preparation of this book, I faced many questions about the emerging ISO/ANSI standard for C++, and I am gratef John Max Skaller and Steve Rumsby conspired to get me the HTML for the draft ANSI C++ standard before it was widely available. Vivian Neou pointed me to the Netscape WWW browser as a stand-alone HTML viewer under (16 bit) on such a pathetic excuse for an operating system. Bryan Hobbs and Hachemi Zenad generously arranged to get me a copy of the internal engineering version of the MetaWare C++ compiler so I could check the code in this book or or foreign world of DOS and DOS extenders. Borland (now Inprise) provided a beta copy of their most advanced compiler, and Eric Nagler and Chris Sells provided invaluable help in testing code for me on compilers to whic Wesley, there would be no book, and I am indebted to Kim Dawley, Lana Langlois, Simone Payment, Marty Rabinowitz, Pradeepa Siva, John Wait, and the rest of the staff for their encouragement, patience, and help with the pro or itique later versions of that text. Tom Cargill graciously agreed to make his C++ Report article on exceptions (see page 287) available at the Addison-Wesley Internet site. The People Kathy Reed was responsible for my i me. Donald French had faith in my ability to develop and present C++ teaching materials when I had no track record. He also introduced me to John Wait, my editor at Addison-Wesley, an act for which I will always be gratefu on the book. My wife, Nancy L. Urbano, put up with me and put up with me and put up with me and put up with me and put up with me as I worked on the book, continued to work on the book, and kept working on the book. How ma me. I love her. Finally, I must acknowledge our puppy, Persephone, whose existence changed our world forever. Without her, this book would have been finished both sooner and with less sleep deprivation, but also with subst Commercially available less than a decade, C++ has nevertheless emerged as the language of choice for systems programming on nearly all major computing platforms. Companies and individuals with challenging proplems increas start, not if. Standardization of C++ is complete, and the breadth and scope of the accompanying library — which both dwarfs and subsumes that of C — makes it possible to write rich, complex programs without sacrificing po features they offer continue to expand, and the quality of the code they generate continues to improve. Tools and environments for C++ development grow ever more abundant, powerful, and robust. Commercial libraries all but with it has increased, our needs for information about it have changed. In 1990, people wanted to know what C++ was. By 1992, they wanted to know how to make it work. Now C++ programmers ask higher-level questions: How can compromising its correctness or making it harder to use? How can I implement sophisticated functionality not directly supported by the language? In this book, I answer these questions and many others like them. This book s face of exceptions; more efficient; more portable; makes better use of language features; adapts to change more gracefully; works better in a mixed-language environment; is easier to use incorrectly. In short, software tha accumulated wisdom of the C++ programming community on a particular topic. Most Items take the form of guidelines, and the explanation accompanying each guideline exists, what happens if you fail to follow it, and under wh categories. Some concern particular language features, especially newer features with which you may have little experience. For example, Items 9 through 15 are devoted to exceptions. Other Items explain how to combine the number or placement of objects, how to create functions that act "virtual" on the type of more than one object, how to create "smart pointers," and more. Still other Items address broader topics; Items 16 through 24 focus  $C++$ , you learn how to use  $C++$  more effectively. The descriptions of language features that make up the bulk of most  $C++$  texts are in this book mere background information. An implication of this approach is that you sh nonvirtual functions, etc., and I assume you are acquainted with the concepts behind templates and exceptions. At the same time, I don't expect you to be a language expert, so when poking into lesser-known corners of C++, Imay use a few features your compilers don't yet support. Don't worry. The only "new" feature I assume you have is templates, and templates are now almost universally available. I use exceptions, too, but that use is large exceptions. If you don't have access to a compiler offering exceptions, that's okay. It won't affect your ability to take advantage of the material in the other parts of the book. Furthermore, you should read Items 9 throu recognize that just because the standardization committee blesses a feature or endorses a practice, there's no guarantee that the feature is present in current compilers or the practice is applicable to existing Introducti discuss both, though my bias is toward things that work. Because I discuss both, this book will aid you as your compilers approach conformance with the standard. It will show you how to use existing constructs to approxima newlysupported features. Notice that I refer to your compilers — plural. Different compilers implement varying approximations to the standard, so I encourage you to develop your code under at least two compilers. Doing so standard. It will also help keep you away from the bleeding edge of compiler technology, e.g., from new features supported by only one vendor. Such features are often poorly implemented (buggy or slow — frequently both), a exciting, but when your goal is producing reliable code, it's often best to let others test the waters before jumping in. There are two constructs you'll see in this book that may not be familiar to you. Both are relativel you do have. The first construct is the bool type, which has as its values the keywords true and false. If your compilers haven't implemented bool, there are two ways to approximate it. One is to use a global enum: enum bo disadvantage that the built-in comparison operators (i.e., ==, =, etc.) still return ints. As a result, code like the following will not behave the way it's supposed to: void f(int); void f(bool); int x, y; ... f( x < y ); ool. 4 Introduction An alternative is to use a typedef for bool and constant objects for true and false: typedef int bool; const bool false = 0; const bool false the traditional semantics of C and C++, and the behavior of supporting compilers. The drawback is that you can't differentiate between bool and int when overloading functions. Both approximations are reasonable. Choose the one that best fits your circumstances. The second new const only of familiar with these casts, you'll want to turn to Item 2 and read all about them. Not only do they do more than the C-style casts they replace, they do it better. I use these new casting forms whenever I need to pe standard string type instead of using raw char\* pointers, and I encourage you to do the same. string objects are no more difficult to manipulate than char\*based strings, and they relieve you of most memory-management conce implemented string type can hold its own in an efficiency contest with its char\* equivalent, and it may even do better. (For insight into how this could be, see Item 29.) If you don't have access to an implementation of th char\*s. I use data structures from the standard library whenever I can. Such data structures are drawn from the Standard Template Library (the "STL" — see Item 35). The STL includes bitsets, vectors, lists, queues, stacks, be tempted to write. Your compilers may not have the STL bundled in, but don't let that keep you from using it. Thanks to Silicon Graphics, you can download a free copy that works with many compilers from the SGI STL web s switch to the STL just because it's "standard." However, if you have a choice between using an STL component or writing your own code from scratch, you should lean toward using the STL. Remember code reuse? STL (and the re mention inheritance in this book, I mean public inheritance. If I don't mean public inheritance, If I don't mean public inheritance, I'll say so explicitly. When drawing inheritance hierarchies, I depict base-derived class notation is the reverse of the convention I employed in the first (but not the second) edition of Effective C++. I'm now convinced that most C++ practitioners draw inheritance arrows from derived to base classes, and I am are unshaded. Inheritance gives rise to pointers and references with two different types, a static type and a dynamic type. The static type of a pointer or reference is its declared type. The dynamic type is determined by static type of pgo is // GameObject\*, dynamic // type is SpaceShip\* Asteroid \*pa = new Asteroid; // static type of pa is // Asteroid\*. So is its // dynamic type pgo = pa; // // // // static type of pgo is still (and always type is Asteroid These examples also demonstrate a naming convention I like. pgo is a pointer-to-GameObject; pa is a pointer-to-Asteroid; rgo is a reference-to-GameObject. I often concoct pointer and reference names in thi respectively. To understand the rationale behind these names, consider a class for representing rational numbers: class Rational { ... }; If I wanted a function to compare pairs of Rational objects, I'd declare it like thi ... Within the call to operator==, r1 appears on the left-hand side of the "==" and is bound to lhs, while r2 appears on the right-hand side of the "==" and is bound to rhs. Other abbreviations I employ include ctor for "d ommonly used component). When you allocate memory and fail to free it, you have a memory leak. Memory leaks arise in both C and C++, but in C++, memory leaks leak more than just memory. That's because C++ automatically cal this code: class Widget { ... }; // some class — it doesn't // matter what it is Widget \*pw = new Widget \*pw = new Widget; // dynamically allocate a // Widget object ... // assume pw is never // deleted This code leaks mem be released when the Widget is destroyed (such as file descriptors, semaphores, window handles, database locks, etc.), those resources are lost just as surely as the memory is. To emphasize that memory leaks in C++ often l I dislike inlining. Far from it, I believe that inlining are an important feature of C++. However, the criteria for determining whether a function should be inlined can be complex, subtle, and platform-dependent. As a resu on-inline function in More Effective C++, that doesn't mean I think it would be a bad idea to declare the function inline, it just means the decision to inline that function is independent of the material I'm examining at from the language, because newer features have been added that do what the deprecated features do, but do it better. In this book, I identify deprecated constructs and explain what features replace them. You should try to ompatibility for their customers, compiler vendors are likely to support deprecated features for many years. A client is somebody (a programmer) or something (a class or function, typically) that uses the code you write. F Coming occurs, etc.), anybody using that class is your client. Furthermore, any sections of code that use the Date class are your clients as well. Clients are important. In fact, clients are the name of the game! If nobody making things more difficult for you, because good software is "clientcentric" — it revolves around clients. If this strikes you as unreasonably philanthropic, view it instead through a lens of self-interest. Do you ever u easier for you. When discussing class or function templates and the classes or functions generated from them, I reserve the right to be sloppy about the difference between the templates and their instantiations. For exampl Introduction Array is really the name of the class. Similarly, if swap is a function template taking a type parameter T, I may refer to an instantiation as swap instead of swap. In cases where this kind of shorthand might Getting Book Updates I have tried to make this book as accurate, readable, and useful as possible, but I know there is room for improvement. If you find an error of any kind — technical, grammatical, typographical, whateve report it, I will gladly add your name to the book's acknowledgments. If you have other suggestions for improvement, I welcome those, too. I continue to collect guidelines for effective programming in C++. If you have idea your bug reports to: Scott Meyers c/o Editor-in-Chief, Corporate and Professional Publishing Addison-Wesley Publishing Company 1 Jacob Way Reading, MA 01867 U. S. A. Alternatively, you may send electronic mail to [email pr updates. This list, along with other book-related information, is available from Addison-Wesley at World Wide Web URL +.html. It is also available via anonymous FTP from ftp.awl.com in the directory cp/mec++. If you would above, and I will see that the list is sent to you. If you'd like to be notified when I make changes to this book, consider joining my mailing list. For details, consult MailingList/index.html. Enough preliminaries. On wit simplest C++ programs use most of these features, and many programs use them all. Basics In spite of our familiarity with these parts of the language, sometimes they can still surprise us. This is especially true for progr other non-C features are usually a little murky. This chapter describes the differences between pointers and references batween pointers and offers quidance on when to use each. It introduces the new C++ syntax for casts a polymorphism, and it describes why mixing the two is an idea whose time will never come. Finally, it considers the pros and cons of default constructors and suggests ways to work around language restrictions that encourage goal: producing software that expresses your design intentions clearly and correctly. Item 1: Distinguish between pointers and references look different enough (pointers use the "\*" and "->" operators, references use "."), How, then, do you decide when to use one and not the other? Pointers versus References First, recognize that there is no such thing as a null reference. A reference must always refer to some object. As a result, if you hav make the variable 10 Item 1 a pointer, because then you can set it to null. On the other hand, if the variable must always refer to an object, i.e., if your design does not allow for the possibility that the variable is nu set pointer to null char& rc = \*pc; // make reference refer to // dereferenced null pointer Well, this is evil, pure and simple. The results are undefined (compilers can generate output to do anything they like), and peopl software, you're probably best off avoiding references entirely. Either that or finding a better class of programmers to work with. We'll henceforth ignore the possibility that a reference can be "null." Because a referenc s("xyzzy"); string& rs = s; // okay, rs refers to s Pointers are subject to no such restriction: string \*ps; // uninitialized pointer: // valid but risky The fact that there is no such thing as a null references than to us out a string(); // call the object's dtor operator delete(ps); // deallocate the memory // the object occupied One implication of this is that if you want to deal only with raw, uninitialized memory, you should bypass the yoid \*buffer = operator new(50\*sizeof(char)); // allocate enough // memory to hold 50 // chars; call no ctors ... operator delete(buffer); // call no dtors 42 Item 8 This is the C++ equivalent of calling malloc and free. I should avoid using the delete operator on that memory. That's because the delete operator calls operator calls operator delete to deallocate the memory, but the memory containing the object wasn't allocated by operator new ); wid \*sharedMemory = mallocShared(sizeof(Widget); We above, constructor 1/0 aharedMemory 10 (/ functions for allocating memory in // shared memory void \*memory; void \*mallocShared(size t size); void freeShared(sizeof(Wid // placement // new is used ... delete pw; // undefined! sharedMemory came from // mallocShared, not operator new pw->~Widget(); // fine, destructs the Widget pointed to // by pw, but doesn't deallocate the // memory conta demonstrates, if the raw memory passed to placement new was itself dynamically allocated (through some unconventional means), you must still deallocate that memory if you wish to avoid a memory leak. Arrays So far so good, Ilocation? What happens here? string \*ps = new string[10]; // allocate an array of // objects The new being used is still the new operator, but because an array is being created, the new operator behaves slightly different [] (often referred to as "ar- The Different Meanings of new and delete 43 ray new.") Like operator new[] can be overloaded. This allows you to seize control of memory allocation for arrays in the same way you can control m or elatively recent addition to C++, so your compilers may not support it yet. If they don't, the global version of operator new will be used to allocate memory for every array. Customizing array-memory allocation under su new. This is not a task to be undertaken lightly. By default, the global operator new handles all dynamic memory allocation in a program, so any change in its behavior has a dramatic and pervasive effect. Furthermore, ther as your own, you instantly render your software incompatible with any library that makes the same decision. (See also Item 27.) As a result of these considerations, custom memory management for arrays is not usually a reas differently for arrays than for objects is in the number of constructor calls it makes. For arrays, a constructor must be called for each object in the array: string \*ps = new string[10]; // // // call operator memory for In an array, it calls a destructor for each array element and then calls operator delete[] to deallocate the memory: delete [] ps; // // // call the string dtor for each array's memory Just as you can replace or overload o expromangle, text incommendations one pay and develoaded, however; consult a good C++ text for details. (For ideas on good C++ texts, see the recommendations beginning on page 285.) So there you have it. The new and delete about customizing the behavior of the new and delete operators, remember that you can't really do it. You can modify how they do what they do, but what they do, but what they do is fixed by the language. Exceptions to C++ becomes risky. Opportunities for resource leaks increase in number. It becomes more difficult to write constructors and destructors and destructors that behave the way we want them to. Special care must be taken to prevent just the things we know. There is much the C++ community does not know about writing programs using exceptions, including, for the most part, how to do it correctly. There is as yet no agreement on a body of techniques tha into some of the issues involved, see the article by Tom Cargill I refer to on page 287.) We do know this much: programs that behave well in the presence of exceptions do so because they were designed to, not because they exceptions when it was not designed for exceptions are about the same as the chances of a program behaving well in the presence of multiple threaded execution: about zero. That being the case, why use exceptions? Error cod mess with exceptions, especially if they're as problematic as I say? The answer is simple: exceptions cannot be ignored. If a function signals an exceptional condition by setting a status variable or returning an error cod long past the point where the condition was encountered. If the function signals the Using Destructors to Prevent Resource Leaks 45 condition by throwing an exception, however, and that exception is not caught, program exe exhibits a serious deficiency when used with C++: it fails to call destructors for local objects when it adjusts the stack. Most C++ programs depend on such destructors being called, so setimp and longimp make a poor subst that local destructors are called when searching the stack for code that can handle exceptional conditions, you need C++ exceptions. It's as simple as that. Because we have much to learn about programming with exceptions, considerations for anyone using exceptions in C++. By heeding the guidance in the material below, you'll improve the correctness, robustness, and efficiency of the software you write, and you'll sidestep many problems that Admit it: you never really liked them that much anyway. Using Destructors to Prevent Resource Leaks Okay, you don't have to say good-bye to all pointers, but you do need to say sayonara to pointers that are used to manipul that finds homes for puppies and kittens. Each day the shelter creates a file containing information on the adoptions it arranged that day, and your job is to write a program to read these files and do the appropriate proc concrete derived classes for puppies and kittens. A virtual function, processAdoption, handles the necessary species-specific processing: ALA Puppy Kitten 46 Item 9 class ALA { public: virtual void processAdoption() = 0; . processAdoption(); ... }; You'll need a function that can read information from a file and produce either a Puppy object or a Kitten object, depending on the information in the file. This is a perfect job for a virtual con information from s, then return a pointer // to a newly allocated object of the appropriate type ALA \* readALA(istream& s); The heart of your program is likely to be a function that looks something like this: void processA >processAdoption(); // process adoption delete pa; // delete object that } // readALA returned } This function loops through the information in dataSource, processing each entry as it goes. The only mildly tricky thing is time it's called. Without the call to delete, the loop would contain a resource leak. Now consider what would happen if pa->processAdoptions fails to catch exception, processAdoptions's caller. In doing so, all statements >processAdoption would be skipped, and that means pa would never be deleted. As Using Destructors to Prevent Resource Leaks 47 a result, anytime pa->processAdoption throws an exception, processAdoptions contains a resource readALA(dataSource); try { pa->processAdoption(); } catch (...) { // catch all exceptions delete pa; // avoid resource leak when an // exception is thrown throw; // propagate exception to caller } delete pa; }// avoid reso forced to duplicate cleanup code that is common to both normal and exceptional paths of control. In this case, the call to delete must be duplicated. Like all replicated code, this is annoying to write and difficult to mai need to delete pa, so why should we have to say that in more than one place? We don't have to if we can somehow move the cleanup code that must always be executed into the destructor for an object local to processAdoptions only exception to this rule is when you call longjmp, and this shortcoming of longjmp is the primary reason why C++ has support for exceptions in the first place.) Our real concern, then, is moving the delete from processA acts like a pointer. That way, when the pointer-like object is (automatically) destroyed, we can have its destructor call delete. Objects that act like pointers, but do more, are called smart pointer-like objects very smar I tem 9 pointer-like object that knows enough to delete what it points to when the pointer-like object goes out of scope. It's not difficult to write a class for such objects, but we don't need to. The standard C++ library constructor and deletes that object in its destructor. Boiled down to these essential functions, auto\_ptr looks like this: template class auto\_ptr { public: auto\_ptr(T \*p = 0): ptr(p) {} ~auto\_ptr() { delete ptr; }; // sav strippeddown implementation isn't suitable for real use† (we must add at least the copy constructor, assignment operator, and pointer-emulating functions discussed in Item 28), but the concept behind it should be clear: us exceptions are thrown. (Because the auto ptr destructor uses the single-object form of delete, auto ptr is not suitable for use with pointers to arrays of objects. If you'd like an auto ptr-like template for arrays, you'll Inter, processAdoptions looks like this: void processAdoptions(istream& dataSource) { while (dataSource) { while (dataSource); pa->processAdoptions differs from the original in only two ways. First, pa is declared to be an Second, there is no delete statement at the end of the loop. That's it. Everything else is identical, because, except for destruction, auto ptr objects act just like normal pointers. Easy, huh? † A complete implementation — using an object to store a resource that needs to be automatically released and relying on that object's destructor to release it — applies to more than just pointer-based resources. Consider a function in a GUI applicat displayInfo(const Information& info) { WINDOW HANDLE w(createWindow()); display info in window corresponding to w; destroyWindow(w); } Many window and destroyWindow to acquire and release window resources. If an exception info in w, the window for which w is a handle will be lost just as surely as any other dynamically allocated resource. The solution is the same as it was before. Create a class whose constructor and destructor acquire and WindowHandle(WINDOW HANDLE handle): w(handle) { } ~WindowHandle() { destroyWindow(w); } operator WINDOW HANDLE() { return w; } // see below private: WINDOW HANDLE to prevent // multiple copies of a WINDOW HANDLE from being flexible approach. WindowHandle(const WindowHandle&); WindowHandle& operator=(const WindowHandle& operator=(const WindowHandle&); }; This looks just like the auto ptr template, except that assignment and copying are explic essential to the practical application of a WindowHandle object, because it means you can use a WindowHandle just about anywhere you would normally use a raw WINDOW HANDLE. (See Item 5, however, for why you should generall displayInfo as follows: // this function avoids leaking resources if an // exception is thrown void displayInfo(const Information& info) { WindowHandle w(createWindow()); display info in window corresponding to w; } Even i rule that resources should be encapsulated inside objects, you can usually avoid resource leaks in the presence of exceptions. But what happens if an exception is thrown while you're in the process of acquiring a resource, destruction of such resources? Don't constructors and destructors call for special techniques? They do, and you can read about them in Items 10 and 11. Item 10: Prevent resource leaks in constructors. Imagine you're develo person's name, address, and phone numbers, a picture of the person and the sound of their voice (possibly giving the proper pronunciation of their name). Avoiding Resource Leaks in Constructors To implement the book, you m (lass AudioClip { // for audio data public: AudioClip(const string& audioDataFileName); ... }; class PhoneNumber { ... }; // for holding phone numbers † Well, almost always. If the exception is not caught, the program will compilers call them, some do not. Both behaviors are valid. Avoiding Resource Leaks in Constructors class BookEntry { public: BookEntry(const const const const const at  $\sim$  BookEntry(); 51 // for each entry in the // addr this function void addPhoneNumber& number> : ... private: string theName; string theAddress; list thePhones; Image \*theImage; AudioClip \*theAudioClip \*theAudioClip \*theAudioClip \*theAudioClip; }; // // // // person's name argument (see Item 4), but the other fields — the person's address and the names of files containing image and audio data — are optional. Note the use of the list class to hold the person's phone numbers. This is one of se constructor and destructor is as follows: BookEntry::BookEntry(const string& name, const string& name, const string& address, const string& imageFileName, const string& audioClipFileName), theAudioClip(0) { if (imageFileNa theAudioClip = new AudioClip = new AudioClip = new AudioClip (audioClip } } BookEntry::~BookEntry::~BookEntry () { delete theImage; delete theAudioClip; } 52 Item 10 The constructor initializes the pointers helm point to r ensuring that a BookEntry object doesn't give rise to a resource leak. Because C++ guarantees it's safe to delete null pointers, BookEntry's destructor need not check to see if the pointers actually point to something befo under exceptional conditions — things are not fine at all. Consider what will happen if an exception is thrown during execution of this part of the BookEntry constructor: if (audioClipFileName != "") { theAudioClipFileName for an AudioClip object. One might also arise because the AudioClip constructor itself throws an exception. Regardless of the cause of the exception, if one is thrown within the BookEntry constructor, it will be propagated is supposed to point to (thus transferring control out of the BookEntry constructor), who deletes the object that theImage already points to? The obvious answer is that BookEntry's destructor will never be called. Never. C constructed until its constructor has run to completion. So if a BookEntry object b is created as a local object, void testBookEntryClass() { BookEntry Class() } (meddison-Wesley Publishing Company", "One Jacob Way, Readin take matters into your own hands by allocating b on the heap and then calling delete if an exception is thrown, Avoiding Resource Leaks in Constructors 53 void testBookEntryClass() { BookEntry \*pb = 0; try { pb = new BookE

y propagate exception to th/ propagate exception to the caller delete phy in delete phy when an // exception is thrown throw; } // propagate exception to // caller delete ph; // delete phy in delete phy in delete phy indel null pointer, so deleting it in the catch block does nothing except make you feel better about yourself. Using the smart pointer class auto ptr (see Item 9) instead of a raw BookEntry\* won't do you any good either, because destructors for objects that haven't been fully constructed, and it's not simply to make your life more difficult. It's because it would, in many cases, be a nonsensical thing — to do. If a destructor were invoked on an ob would be if bits had been added to each object indicating how much of the constructor had been executed. Then the destructor could check the bits and (maybe) figure out what actions to take. Such bookkeeping would slow dow constructed objects aren't automatically destroyed. Because C++ won't clean up after objects that throw exceptions during construction, you must design your constructors so that they clean up after themselves. Often, this propagate. This strategy can be incorporated into the BookEntry constructor like this: 54 Item 10 BookEntry::BookEntry( const string& name, const string& andioClipFileName) : theName(name), theAddress(address), theImage(0) { theImage = new Image(imageFileName); } if (audioClipFileName) = "") { theAudioClip= new AudioClipFileName); } } catch (...) { // catch any exception delete theImage; delete theImage; delete theAudioClip; // perform neces nembers are automatically initialized before a class's constructor is called, so if a BookEntry constructor body begins executing, the object's theName, theAddress, and thePhones data members have already been fully constr arises in the BookEntry constructor; Of course, if these objects' constructors call functions that might throw exceptions, those constructors have to worry about catching the exceptions and performing any necessary cleanup s as those in BookEntry's destructor. Code duplication here is no more tolerable than it is anywhere else, so the best way to structure things is to move the common code into a private helper function and have both the con caught. // as before // common cleanup statements Avoiding Resource Leaks in Constructors 55 void BookEntry::cleanup() { delete the AudioClip; } BookEntry::BookEntry( const string& name, const string& imageFileName, const Inc.) { cleanup(); // release resources throw; // propagate exception } } BookEntry::~BookEntry::~BookEntry() { cleanup(); } This is nice, but it doesn't put the topic to rest. Let us suppose we design our BookEntry class rivate: ... Image \* const theImage; AudioClip \* const theAudioClip \* const theAudioClip \* const theAudioClip; }; // as above // pointers are now // const Such pointers must be initialization lists of BookEntry's constructo 56 Item 10 // an implementation that may leak resources if an // exception is thrown BookEntry::BookEntry::BookEntry::BookEntry(const string& name, const string& imageFileName, const string& audioClipFileName) : theName(na or a per belmange is never destroyed. Furthermore, we can't solve the problem by adding try and catch blocks to the problem by adding try and catch blocks to the problem by adding try and catch blocks to the problem by add constructor, because try and catch are statements, and member initialization lists allow only expressions. (That's why we had to use the ?: syntax instead of the if-then-else syntax in the initialization of theImage and th exceptions, so if we can't put try and catch in a member initialization list, we'll have to put them somewhere else. One possibility is inside private member functions that return pointers with which theImage and theAudioC string& imageFileName); AudioClip \* initAudioClip(const string& audioClipFileName); }; BookEntry::BookEntry::BookEntry(const string& name, const string& audioClipFileName), theAudioClipFileName); heAudioClipFileName), theA [3] Avoiding Resource Leaks in Constructors 57 // theImage is initialized first, so there is no need to // worry about a resource leak if this initialization // fails. This function therefore handles no exceptions Image \* Frequency of the AudioClip is initialized second, so it must make // sure the<br>Image's resources are released if an exception // is thrown during initialization of the<br>AudioClip \* BookEntry..:initAudioClip \* BookEntry.:init { delete theImage; } } else return 0; } catch (...) { delete theImage; throw; } } This is perfectly kosher, and it even solves the problem we've been laboring to overcome. The drawback is that code that conceptually belong adopt the advice of Item 9 and treat the objects pointed to by theImage and theAudioClip as resources to be managed by local objects. This solution takes advantage of the facts that both theImage and theAudioClip are point precisely the set of conditions for which the auto ptr classes (see Item 9) were designed. We can therefore change the raw pointer types of theImage and theAudioClip to their auto ptr equivalents: class BookEntry { public: Doing this makes BookEntry's constructor leak-safe in the presence of exceptions, and it lets us initialize theImage and theAudioClip using the member initialization list: BookEntry::BookEntry(const string& address, const ). O), the AudioClip(audioClipFileName != ""? new AudioClip(audioClipFileName != ""? new AudioClip(audioClipFileName != ""? new AudioClipFileName) : 0) { In this design, if an exception is thrown during initialization of t thePhones. Furthermore, because theImage and theAudioClip are now objects, they'll be destroyed automatically when the BookEntry object containing them is. Hence there's no need to manually delete what they point to. That eliminate BookEntry's destructor entirely. It all adds up to this: if you replace pointer class members with their corresponding auto ptr objects, you fortify your constructors against resource leaks in the presence of exc in the same graceful fashion as nonconst pointers. Dealing with the possibility of exceptions during construction can be tricky, but auto ptr (and auto ptr-like classes) can eliminate most of the drudgery. Their use leaves destructors. There are two situations in which a destructor is called. The first is when an object is destroyed under "normal" conditions, e.g., when it goes out of scope or is explicitly deleted. The second is when an obj Destructors 59 That being the case, an exception may or may not be active when a destructor is invoked. Regrettably, there is no way to distinguish between these conditions from inside a destructors, thes a result, you mus control leaves a destructor due to an exception while another exception is active, C++ calls the terminate function. That function does just what its name suggests: it terminates execution of your program. Furthermore, it computer sessions, i.e., things that happen from the time you log in through the time you log in through the time you log out. Each Session object notes the date and time of its creation and destruction; class Session (); IogDestruction are used to record object creations and destructions, respectively. We might therefore expect that we could code Session::~Session() { logDestruction(this); } This looks fine, but consider what would happen so it would be propagated to the caller of that destructor. But if the destructor was itself being called because some other exception had been thrown, the terminate function would automatically be invoked, and that would Session object's destruction can't be logged, it might even be a major inconvenience, but is it really so horrific a pros† Now there is. In July 1995, the ISO/ANSI standardization committee for C++ added a function, uncaug respection throw by logDestruction from propagating out of Session's destructor. The only way to do that is by using try and catch blocks. A naive attempt might look like this, Session::~Session() { try { logDestruction(th exception } When localWidget is passed to operator>>, no copying is performed. Instead, the reference w inside operator>> is bound to localWidget, and anything done to w is really done to localWidget. It's a different stor be caught by pointer — that would be a type mismatch), a copy of localWidget will be made, and it is the copy that is passed to the catch clause. This must be the case, because localWidget will go out of scope once control passed to a catch clause would receive a destructed Widget, an ex-Widget, a former Widget, the carcass of what once was but is no longer a Widget. That would not be useful, and that's why C++ specifies that an object throw In passAndThrowWidget declares localWidget to be static, void passAndThrowWidget() { static Widget localWidget; // this is now static; it // will exist until the // end of the program Throwing Exceptions Compared to Callin still made and thrown } a copy of localWidget would still be made when the exception was thrown. This means that even if the exception is caught by reference, it is not possible for the catch block to modify localWidget. T is typically much slower than the former (see Item 15). When an object is copied for use as an exception, the copying is performed by the object's copy constructor is the one in the class corresponding to the object's stat Widget: class Widget { ... }; class SpecialWidget: public Widget { ... }; void passAndThrowWidget { ... } widget { ... } widget { ... } Widget [ yere a Widget throws an // exception of type // Widget exception is thrown, i even though rw refers to a SpecialWidget. That's because rw's static type is Widget, not SpecialWidget. That rw actually refers to a SpecialWidget is of no concern to your compilers; all they care about is rw's static type based on an object's static type (but see Item 25 for a technique that lets you make copies on the basis of an object's dynamic type). The fact that exceptions are copies of other objects has an impact on how you propagate writers are actually allowed a slight bit of leeway regarding the "mandatory" nature of the copying; it can be eliminated under certain circumstances. Similar leeway provides the foundation for the return value optimizatio handle the exception // continues to propagate // catch Widget exceptions // handle the exceptions // handle the exception // propagate a copy of the // caught exception. While the second one throws a new copy of the curre performance cost of the additional copy operation, is there a difference between these approaches? There is. The first block rethrows the current exception, regardless of its type. In particular, if the exception originall This is because no copy is made when the exception is rethrown. The second catch block throws a new exception, which will always be of type Widget, because that's w's static type. In general, you'll want to use the throw t propagated. Furthermore, it's more efficient, because there's no need to generate a new exception object. (Incidentally, the copy made for an exception is a temporary object. As Item 19 explains, this gives compilers it ou Ittle sense for compiler vendors to pour a lot of energy into their optimization.) Let us examine the three kinds of catch clauses that could catch the Widget w) ... // catch exception by value catch (Widget& w) ... // cat w) ... // catch exception by // reference-to-const Right away we notice another difference between parameter passing and exception propagation. A thrown object (which, as explained Throwing Exceptions 65 above, is always a exception objects. We know that when we pass a function argument by value, we make a copy of the passed object, and we store that when we pass a function argument by value, we make a copy of the passed object, and we store copy in a function parameter. The same thing happens when we pass an exception by value. Thus, when we declare a catch clause like this, catch (Widget w) ... // catch by value we expect to pay for the creation of two copie I Similarly, when we catch an exception by reference, catch (Widget& w) ... // catch by reference catch (widget& w) ... // catch by reference catch (const Widget& w) ... // also catch by reference we still exception: the c exception, then, we expect to construct (and later destruct) one more copy of the thrown object than if we passed the same object to a function. We have not yet discussed throwing exceptions by pointer, but throw by pointe pointer to a local object, because that local object will be destroyed when the exception leaves the local object's scope. The catch clause would then be initialized with a pointer to an object that had already been destro to parameters or catch clauses is one way in which argument passing differs from exception propagation. A second difference lies in what constitutes a type match between caller or thrower and callee or catcher. Consider th ike this: int i; double sqrt(0i; 66 Item 12 There is nothing surprising here. The language allows implicit conversion from int to double, so in the call to sqrt corresponds to that double. (See Item 5 for a fuller discussi In this code, void f(int value) { try { if (someFunction())} { throw value; } ... } catch (double d) { ... } wiff someFunction() returns // true, throw an int // handle exception sof // type double here ... } the int excep ouble. That clause catches only exceptions that are exactly of type double; no type conversions are applied. As a result, if the int exception is to be caught, it will have to be by some other (dynamically enclosing) catch acceptions to catch clauses. The first is inheritance-based conversions. A catch clause for base class exceptions is allowed to handle exceptions of (publicly) derived class types, too. For example, consider the diagnostic length\_error invalid\_argument range\_error out\_of\_range overflow\_error underflow\_error Throwing Exceptions Compared to Calling Functions 67 A catch clause for runtime\_errors can catch exceptions of type range\_error, underfl exception derived from this hierarchy. This inheritance-based exception-conversion rule applies to values, references, and pointers in the usual fashion (though Item 13 explains why catching values or pointers is generally runtime error or // overflow error catch (runtime error\*) ... // can catch errors of type catch (const runtime error\*, // range error\*, or // overflow error atch to an untyped to an untyped to an untyped to an untyped poin ), atches any exception // that's a pointer The final difference between passing a parameter and propagating an exception is that catch clauses are always tried in the order of their appearance. Hence, it is possible for a Invalid argument // this block can never be ... // executed, because all } // invalid argument // this block can never be ... // executed, because all } // invalid argument // executed, because all } // invalid argument // exceptions will be caught // by the clause above Contrast this behavior with what happens when you call a virtual function. When you call a virtual function, the function, the function invoked is the one in the class close handling follows a "first fit" strategy. Compilers may warn you if a catch clause for a derived class comes after one for a base class (some issue an error, because such code used to be illegal 68 Item 13 in C++), but your above, for example, should be reordered like this: try { ... } catch (invalid argument& ex) { // handle invalid argument ... // exceptions here } catch (logic errors ex) { // handle all other ... // logic errors here } The ist, exception expect as an exception object as an exception objects are always copied; when caught by value, they are copied twice. Objects passed to function parameters need not be copied at all. Second, objects thrown a order in which they appear in the source code, and the first one that can succeed is selected for execution. When an object is used to invoke a virtual function, the function selected is the one that provides the best matc you write a catch clause, you must specify how exception objects are to be passed to that clause. You have three choices, just as when specifying how parameters should be passed to functions: by pointer, by value, or by re ) for example: class exception { ... }; void someFunction (>{ exception and a exception from throw site to catch clause (see Item 15). That's because throw by pointer is the only way of moving exception information without y exception // hierarchy (see Item 12) // exception object Catching Exceptions 69 throw &ex; // throw a pointer to ex ... } void doSomething() { try { someFunction(); } catch (exception\* // catches the exception\*, // no ob or Gelling exception objects in a way that guarantees the objects exist after control leaves the functions throwing pointers to them. Global and static objects work fine, but it's easy for programmers to forget the constra Seex; ... local exception object; will be destroyed when this function's scope is exited // throw a pointer to an // object that's about to // be destroyed } This is worse than useless, because the catch clause handling th I WINNI WINNI wow a pointer to a new heapbased object (and hope that operator new — see Item 8 — doesn't itself throw an exception!) This avoids the I-just-caught-a-pointer-to-a-destroyed-object problem, but now authors of If the exception object was allocated on the heap, they must, otherwise they suffer a resource leak. If 70 Item 13 the exception object wasn't allocated on the heap, they mustn't, otherwise they suffer undefined program be pass the address of an exception on the heap. Catch by pointer thus gives rise to the Hamlet conundrum: to delete or not to delete or not to delete? It's a question with no good answer. You're best off ducking it. Furtherm operator new (see Item 8) can't satisfy a memory request), bad cast (thrown when a dynamic cast to a reference fails; see Item 2), bad typeid (thrown when typeid is applied to a dereferenced null pointer), and bad exceptio catch-by-value eliminates questions about exception deletion and works with the standard exception types. However, it requires that exception objects res to the specter of the slicing problem, whereby derived class excepti objects are base class of derivedness "sliced off." Such "sliced off." Such "sliced off." Such "sliced" objects are base class objects: they lack derived class data members, and when virtual functions of the base class. (E )/ for the sception (see // Item 14 for info about }; // the "the dof the sception class hierarchy that extends the standard one: class exception { public: // as above, this is a // standard exception class virtual const t ... }; // also from the standard // C++ exception hierarchy class Validation error: // this is a class added by public runtime error { // a client public: virtual const char \* what() const throw(); // this is a redefinitio yoid doSomething() { try { someFunction(); } catch (exception ex) { cerr > setw(MAX STRING LEN) >> buffer; cout refCount, // decrement current value's // refCount, because we won't // be using that value any more value = n // return a reference to a character inside our // unshared StringValue object return value->data[index]; } This idea — that of sharing a value with other objects until we have to write on our own copy of the value — has a routinely allowed to share pages until they want to modify data on their own copy of a page. The technique is common enough to have a name: copy-on-write. It's a specific example of a more general approach to efficiency, t almost. There is one lingering problem. Consider this code: String s1 = "Hello"; char \*p = &s1[1]; Our data structure at this point looks like this: s1 1 Hello p Now consider an additional statement: String s2 = s1; 192 It y The implications of a statement such as the following, then, are not pleasant to contemplate: \*p = 'x'; // modifies both s1 and s2! There is no way the String copy to know that a pointer into s1's StringValue object exis limited to pointers: it would exist if someone had saved a reference to the result of a call to String's nonconst operator[]. There are at least three ways of dealing with this problem. The first is to ignore it, to preten have access to a reference-counted string, try the above example and see if you're distressed, too. If you're not sure if you have access to a reference-counted string, try the example anyway. Through the wonder of encapsu sophisticated way of dealing with such difficulties is to define them out of existence. Implementations adopting this strategy typically put something in their documentation that says, more or less, "Don't do that. If you you not to do that." Such implementations are often efficient, but they leave much to be desired in the usability department. There is a third solution, and that's to eliminate the problem. It's not difficult to implement, (the object is shareable. Turn the flag on initially (the object is shareable), but turn it off whenever the non-const operator[] is invoked on the value represented by that object. Once the flag is set to false, it stays reference returned from the non-const operator[] is guaranteed to be valid until the next function call that might modify the string. After that, use of the reference (or the character to which it refers) yields undefined reference Counting 193 Here's a modified version of StringValue that includes a shareability flag: class String { private: struct StringValue { size\_t refCount; bool shareable; char \*initValue); ~StringValue((const char \*i f data = new charlstrlen(initValue) + 1]: strcpy(data, initValue): } String:StringValue::~StringValue::~StringValue() { delete [1 data: } As you can see, not much needs to change: the two lines that require modification ar If (rhs.value->shareable) { value = rhs.value->efCount; } else { value->data); } } All the other String member functions would have to check the shareable field in an analogous fashion. The non-const version of operator[] to set the shareable flag to false: 194 Item 29 char& String::operator[](int index) { if (value->refCount > 1) { --value->refCount > 1) { -value->refCount; value = new StringValue(value->data); } walue->data[index]; } If y usually reduce the number of StringValue objects that must be marked unshareable. A Reference-Counting Base Class Reference counting is useful for more than just strings. Any class in which different objects may have value be a lot of work, however, and most of us already have more than enough to do. Wouldn't it be nice if we could somehow write (and test and document) the reference counting code in a context-independent manner, then just gr it). The first step is to create a base class, RCObject, for reference-counted objects. Any class wishing to take advantage of automatic reference counting must inherit from this class. RCObject encapsulates the reference when it is no longer in use, i.e., when its reference count becomes 0. Finally, it contains a field that keeps track of whether this value is shareable, and it provides functions to query this value and set it to false. Th has been tagged unshareable, there is no way to make it shareable again. RCObject's class definition looks like this: class RCObject(); RCObject& rhs); RCObject& rhs); wirtual ~RCObject() = 0; Reference Counting 195 void a markUnshareable(); bool isShareable() const; bool isShareable() const; private: size t refCount; bool shareable; }; RCObjects can be created (as the base class parts of more derived objects) and destroyed; they can have ne Interpropert whether they are currently being shared. That's all they offer. As a class encapsulating the notion of being reference-countable, that's really all we have a right to expect them to do. Note the tell-tale virt Sure sign this class is designed to be used only as a base class. The code to implement RCObject is, if nothing else, brief: RCObject::RCObject() ; refCount(0), shareable(true) {} RCObject::RCObjectGenest RCObject::operato //// virtual dtors must always be implemented, even if they are pure virtual and do nothing (see also Item 33) void RCObject::addReference() { if (--refCount; } void RCObject:::markUnshareable() { shareable = false; } bool 196 Item refCount > 1; } 196 Item 29 Curiously, we set refCount to 0 inside both constructors. This seems counterintuitive. Surely at least the creator of the new RCObject is referring to it! As it turns out, it simplifies ode simplification shortly. Another curious thing is that the copy constructor always sets refCount to 0, regardless of the value of refCount to the RCObject we're creating a new object representing a value, and new values is responsible for setting the refCount to its proper value. The RCObject assignment operator looks downright subversive: it does nothing. Frankly, it's unlikely this operator will ever be called. RCObject is a base class to one another, objects pointing to them are. In our case, we don't expect StringValue objects to be assigned to one another, we expect only String objects to be involved in assignments. In such assignments, no cha nge is as-yet-unwritten class might someday inherit from RCObject and might wish to allow assignment of reference-counted values (see Item 32). If so, RCObject's assignment operator should do the right thing, and the right thing objects sv1 and sv2, what should happen to sv1's and sv2's reference counts in an assignment? sv1 = sv2; // how are sv1's and sv2's reference // counts affected? Before the assignment, some number of String objects are poi objects are pointing to sv2 prior to the assignment, and after the assignment, exactly the same String objects point to sv2. sv2's reference count is also unchanged. When RCObjects are involved in an assignment, then, the exactly what the implementation above does. Counterintuitive? Perhaps, but it's still correct. The code for RCObject::removeReference is responsible not only for decrementing the object's refCount, but also for destroying Item 27 explains, is safe only if we know that \*this is a heap object. For this class to be successful, we must engineer things so that RCObjects can be created only on the heap. General approaches to achieving that end ar advantage of our new reference-counting base class, we modify StringValue to inherit its reference counting capabilities from RCObject: class String { private: struct StringValue(const char \*initValue); ~StringValue(:); }; 1]; strcpy(data, initValue) + 1]; strcpy(data, initValue); } String::StringValue::~StringValue() { delete [] data; } This version of StringValue is almost identical to the one we saw earlier. The only thing that's changed Interproduced at the sight of a nested class (StringValue) inheriting from a class (RCObject) that's unrelated to the nesting class (String). It looks weird to everybody at first, but it's perfectly kosher. A nested class 198 Item 29 Automating Reference Count Manipulations The RCObject class gives us a place to store a reference count, and it gives us member functions through which that reference count can be manipulated, but the calls to String copy constructor and the String assignment operator to call addReference and removeReference and removeReference on StringValue objects. This is clumsy. We'd like to move those calls out into a reusable class, too, support reuse? It can, and it does. There's no easy way to arrange things so that all reference-counting considerations can be moved out of application classes, but there is a way to eliminate most classes. (In some applic member function spoils the party, and I suspect you won't be too surprised to hear it's our old nemesis, the non- const version of operator[]. Take heart, however; we'll tame that miscreant in the end.) Notice that each St public RCObject { ... }; StringValue \*value; // value of this String ... }; We have to manipulate the refCount field of the StringValue object anytime anything interesting happens to one of the pointers pointing to it. "In detect these happenings and automatically perform the necessary manipulations of the refCount field, we'd be home free. Unfortunately, pointers are rather dense creatures, and the chances of them detecting anything, much l or with objects that act like pointers, but that do more. Such objects are called smart pointers, and you can read about them in more detail than you probably care to in Item 28. For our purposes here, it's enough to know context, are generally referred to as dumb pointers), Reference Counting 199 and, like dumb pointers, they are strongly typed: you can't make a smart pointer-to-T point to an object that isn't of type T. Here's a template ), RCPtr(Const RCPtr(C\* realPtr = 0); RCPtr(Const RCPtr& rhs); ~RCPtr((); RCPtr& operator=(const RCPtr& rhs); T\* operator=(const RCPtr& rhs); T\* operator\*() const; Drivate: T \*pointee; void init(); }; // see Item 28 // dum common initialization // code This template gives smart pointer objects control over what happens during their construction, assignment, and destruction. When such events occur, these objects can automatically perform the object it points to needs to have its reference count increased. There's no need to burden application developers with the requirement to tend to this irksome detail manually, because RCPtr constructors can handle it thems It in a private member function called init and have both constructors call that: template RCPtr::RCPtr(T\* realPtr); pointee(realPtr); pointee(rhs.pointee) { init(); } 200 Item 29 template void RCPtr::init() { if (pointee pointee > isShareable() == false) { pointee = new T(\*pointee); } pointee >addReference(); } // if the value // isn't shareable, // copy it // note that there is now a // new reference to the value Moving common code into a ). The problem is this. When init needs to create a new copy of a value (because the existing copy isn't shareable), it executes the following code: pointee = new T(\*pointee); The type of pointee is pointer-to-T, so this s will be Stringvalue, so the statement above will call String::StringValue's copy constructor. We haven't declared a copy constructor for that class, however, so our compilers will generate one for us. The copy constructor StringValue's data pointer; it will not copy the char\* string data points to. Such behavior is disastrous in nearly any class (not just reference-counted classes), and that's why you should get into the habit of writing a the RCPtr template depends on T containing a copy constructor that makes a truly independent copy (i.e., a deep copy) of the value represented by T. We must augment StringValue with such a constructor before we can use it ...}; StringValue::StringValue& rhs) { data = new char[strien(rhs.data) + 1]; strcpy(data, rhs.data); } The existence of a deep-copying copy constructor is not the only assumption RCPtr makes about T. It also requires that oreference-counted objects are designed to point only to reference-counted objects, this is hardly an unreasonable assumption. Nevertheless, the assumption in RCPtr is that the type of the object pointed to is T. This seem point to a class derived from T. For example, if we had a class SpecialStringValue that inherited from StringValue, class String { private: struct StringValue, class String { private: struct SpecialStringValue: public RCOb that case, we'd want this part of init, pointee = new T(\*pointee); // T is StringValue, but // pointee really points to // a SpecialStringValue /s copy constructor, not StringValue's. We can arrange for this to happen by u from StringValue, so we'll disregard this issue. With RCPtr's constructors out of the way, the rest of the way, the rest of the class's functions can be dispatched with considerably greater alacrity. Assignment of an RCPtr Interproduced by the init function that was created for RCPtr's constructors. We take advantage of that fact by using it again here: template RCPtr& RCPtr i::operator=(const RCPtr& rhs) { if (pointee != rhs.pointee) { // s rhs.pointee; init(); // point to new value // if possible, share it // else make own copy if (oldPointee) { oldPointee->removeReference();// remove reference to } // current value return \*this; } The destructor is easier. pointee->removeReference(); } If the RCPtr that just expired was the last reference to the object, that object will be destroyed inside RCObject's removeReference member function. Hence RCPtr objects never need to worry ab )) comserved RCPtr:::operator->>>>>>>> template T\* RCPtr:::operator->>>>>>>> template T\* RCPtr:::operator->>> () const { return pointee; } template T& RCPtr:::operator\*() const { return \*pointee; } Putting it All Together and RCPtr classes. With luck, you haven't forgotten that that was our original goal. Each reference-counted string is implemented via this data structure: RCObject pointer Heap Memory The classes making up this data struct Public: RCPtr(Const RCPtr& rhs); ~RCPtr((); // template class for smart // pointers-to-T objects; T // must inherit from RCObject RCPtr& rhs); T\* operator\*() const; T& operator =(const RCPtr& rhs); 7\* operator\*() const; pr yoid removeReference(); RCObject(>; RCObject& rhs); RCObject& operator=(const RCObject& rhs); virtual ~RCObject& rhs); virtual ~RCObject() = 0; void addReference(); void removeReference(); void markUnshareable() const; pri (const char \*value = ""); const char& operator[](int index) const; char& operator[](int index) const; char& operator[](int index); private: // class representing string values struct StringValue(const char \*initValue); Str on other we've already developed, so nothing should be much of a surprise. Close examination reveals we've added an init function to String::StringValue, but, as we'll see below, that serves the same purpose as the corresp one we used at the beginning of this Item. Where is the copy constructor? Where is the assignment operator? Where is the assignment operator? Something is definitely amiss here. Reference Counting 205 Actually, no. Nothing are, prepare yourself for a C++ epiphany. We don't need those functions anymore. Sure, copying of String objects is still supported, and yes, the copying will correctly handle the underlying reference-counted String class generated copy constructor for String will automatically call the copy constructor for String's RCPtr member, and the copy constructor for that class will perform all the necessary manipulations of the StringValue object, only Sub hat's what it does. It also handles assignment and destruction, and that's why String doesn't need to write those functions, either. Our original goal was to move the unreusable reference-counting code out of our [1] suddenly starts working. It's supposed to work. Just so you have everything in one place, here's the implementation of RCObject::RCObject::RCObject::RCObject(const RCObject&) : refCount(0), shareable(true) {} RCObject& RCObject::.operator=(const RCObject::) { return \*this; } RCObject::~RCObject::~RCObject::~RCObject::~RCObject::~RCObject::addReference() { ++refCount; } void RCObject::removeReference() { if (--refCount == 0) delete this; RCObject::isShared() const { return refCount > 1; } And here's the implementation of RCPtr: 206 Item 29 template void RCPtr::init() { if (pointee = 0) return; if (pointee = a) return; if (pointee); } pointee->addReference( Init(); } template RCPtr;.~RCPtr() { if (pointee) pointee) pointee) pointee>removeReference(); } template RCPtr Cent RCPtr & RCPtr;...pperator=(const RCPtr & rhs) { if (pointee = pointee; pointee = pointee; pointee; init() () const { return pointee; } template T& RCPtr::operator\*() const { return \*pointee; } The implementation of String::StringValue looks like this: void String::StringValue) { data = new char[strlen(initValue) + 1]; strcpy(d StringValue::StringValue(const StringValue& rhs) { init(rhs.data); } String::StringValue::~StringValue& rhs) { init(rhs.data); } String::StringValue::~StringValue() { delete [] data; } Ultimately, all roads lead to String. ) chark String::operator[](int index) { if (value->isShared()) { value = new StringValue(value->data); } value= mew StringValue(value->data); } value=>markUnshareable(); return value->data[index]; } If you compare the code Interest and there than there. That's because RCPtr has assumed much of the reference-counting burden that used to fall on String. Second, the code that remains in String is nearly unchanged: the smart pointer essentially refCount directly and where our use of the smart RCPtr object eliminates the need to manually manipulate the reference count during a copy-on-write. This is all very nice, of course. Who can object to less code? Who can op on its clients than by any of its implementation details, and it is here that things really shine. If no news is good news, the news here is very good indeed. The String interface has not changed. We added reference counti base class, we added smart pointers to automate the manipulation of reference counts, yet not one line of client code needs to be changed. Sure, we changed the String class definition, so clients who want to take advantage see? Encapsulation really is a wonderful thing. 208 Item 29 Adding Reference Counting to Existing Classes Everything we've discussed so far assumes we have access to the source code of the classes we're interested in. But way to make Widget inherit from RCObiect, so we can't use smart RCPtrs with it. Are we out of luck? We're not. With some minor modifications to our design, we can add reference counting to any type. First, let's consider w for clients to use, but everything would then be analogous to our String/StringValue example, with RCWidget playing the role of StringValue. The design would look like this: RCObject class RCWidget object RCPtr object publ Computer Science can be solved with an additional level of indirection. We add a new class, CountHolder, to hold the reference count, and we have CountHolder inherit from RCObject. We also have CountHolder contain a pointe existence of the CountHolder class. (The "I" in RCIPtr stands for "indirect.") The modified design looks like this: RCObject class public inheritance RCWidget object pointer Widget object pointer Widget object Reference Co implementation detail hidden from clients of RCWidget. In fact, it's an implementation detail of RCIPtr, so it's nested inside that class. RCIPtr is implemented this way: template class RCIPtr { public: RCIPtr(Const RCIPtr RCObject() { return \*counter; } // give clients access to // isShared, etc. private: struct CountHolder: public RCObject { ~CountHolder'; } void init(); }; template void RCIPtr::init() { if (counter->isShareable() == false counter->pointee = oldValue ? new T(\*oldValue) : 0; } counter->addReference(); } template RCIPtr::RCIPtr(T\* realPtr) : counter(new CountHolder) { counter->pointee = realPtr; init(); } template RCIPtr::RCIPtr(const RCIPtr:: RCIPtr& RCIPtr& rhs) { if (counter != rhs.counter) { counter->removeReference(); counter = rhs.counter; init(); } return \*this; } template T\* RCIPtr::operator\*() const { return counter->pointee; } template T& RCIPtr::opera you'll see they are conceptually identical. They differ only in that RCPtr objects point to values directly, while RCIPtr objects point to values through an intervening CountHolder object. Given RCIPtr, it's easy to implem object. For example, if Widget looks like this, class Widget { public: Widget(int size); Widget(int size); Widget(const Widget& rhs); ~Widget(); Widget& rhs); widget& perator=(const Widget& rhs); void doThis(); int showTha (value.getRCObject().isShared()) { // do COW if value = new Widget(\*value); // Widget is shared } value->doThis(); } int showThat() const { return value->showThat(); } private: RCIPtr value; }; Reference Counting 211 Note passed; how RCWidget's doThis in the Widget class; and how RCWidget::showThat returns whatever its Widget counterpart returns. Notice also how RCWidget declares no copy constructor, and a destructor, and no destructor. As If the thought bicurs to you that creation of RCWidget is so mechanical, it could be automated, you're right. It would not be difficult to write a program that takes a class like RCWidget as output. If you write such a pro disentangle ourselves from the details of widgets, strings, values, smart pointers, and reference-counting base classes. That gives us an opportunity to step back and view reference counting in a broader context. In that m Reference-counting implementations are not without cost. Each reference-counted value carries a reference count with it, and most operations require that this reference count be examined or manipulated in some way. Object underlying source code is considerably more complex for a reference-counted class than for a less elaborate implementation. An unreference-counted string class is useless unless it's augmented with three auxiliary classes holds out the promise of greater efficiency when values can be shared, it eliminates the need to track object ownership, and it promotes reusability of the reference counting idea and implementation. Nevertheless, that qua documenting, and maintaining a single class. Even a manager can see that. Reference counting is an optimization technique predicated on the assumption fails to hold, reference counting will use more memory than a more conv more code. On the other hand, if your objects do tend to have common val- 212 Item 29 ues, reference counting should save you both time and space. The bigger your objects that can simultaneously share values, the more memo The more expensive it is to create and destroy a value, the more time you'll save there, too. In short, reference counting is most useful for improving efficiency under the following conditions: ■ Relatively few values ar higher the objects/values ratio, the better the case for reference counting. ■ Object values are expensive to create or destroy, or they use lots of memory. Even when this is the case, reference counting still buys you no and that way is not to quess or rely on your programmer's intuition (see Item 16). The reliable way to find out whether your program can benefit from reference counting is to profile or instrument it. That way you can find have such data in hand are you in a position to determine whether the benefits of reference counting (of which there are many) outweigh the disadvantages (of which there are also many). Even when the conditions above are s to self-referential or circular dependency structures. Such data structures have a tendency to spawn isolated collections of objects, used by no one, whose reference counts never drop to zero. That's because each object in special techniques to find such structures and eliminate them, but the simple reference-counting approach we've examined here is not easily extended to include such techniques. Reference counting can be attractive even if reference counting could be just the technique you need to ease your burden. Many programmers are devoted to reference counting for this reason alone. Let us close this discussion on a technical note by tying up one remain 0. If it Proxy Classes 213 is, removeReference destroys the object by deleteing this. This is a safe operation only if the object was allocated by calling new, so we need some way of ensuring that RCObjects are created onl objects should be referred to only by smart RCPtr pointers. Furthermore, the value objects should be instantiated only by application objects should be instantiated only by application objects that realize values are being Imit its use by making it private in String. Only String can create StringValue objects, so it is up to the author of the String class to ensure that all such objects are allocated via new. Our approach to the constraint t classes and to ensure that only that set of classes can create RCObjects. There is no possibility that random clients can accidently (or maliciously) create RCObjects in an inappropriate manner. We limit the right to creat responsibility to follow the rules governing object creation. Item 30: Proxy classes. Though your in-laws may be one-dimensional, the world, in general, is not. Unfortunately, C++ hasn't yet caught on to that fact. At leas can create n-dimensional — arrays in FORTRAN, in BASIC, even in COBOL (okay, FORTRAN only allows up to seven dimensions, but let's not quibble), but can you do it in C++? Only sometimes, and even then only sort of. Proxy C sizes, however, is not: void processInput(int dim1, int dim2) { int data[dim1][dim2]; // error! array dimensions ... // must be known during } // compilation 214 Item 30 It's not even legal for a heap-based allocation: int in any other language, so it's important to come up with a way to get decent support for them. The usual way is the standard one in C++: create a class to represent the objects we need but that are missing in the language  $dim2$ ; ... }; Now we can define the arrays we want: Array2D data(10, 20); // fine Array2D \*data = new Array2D \*data = new Array2D(10, 20); // fine void processInput(int dim1, int dim2) { Array2D data(dim1, dim2); // fine . able to use brackets to index into our arrays, cout data[charIndex]); } The non- const function is a bit more work, because it returns a pointer to a character that may be modified. This is analogous to the behavior of the () { // make sure the character to which this function returns // a pointer isn't shared by any other String objects if (theString.value->isShared()) { theString.value = new StringValue(theString.value->data); } // we don' theString.value->markUnshareable(); return &(theString.value->data[charIndex]); } Much of this code is common to other CharProxy member functions, so I know you'd encapsulate it in a private member function that all would for reference-counted arrays that use proxy classes to distinguish Ivalue and rvalue invocations of operator[]: Proxy Classes 225 template // reference-counted array class Array { // using proxies public: class Proxy (Arra Proxy operator[](int index); ... }; Consider how these arrays might be used: Array intArray; ... intArray[5] = 22; // fine intArray[5] + = 5; // error! ++intArray[5]; // error! As expected, use of operator[] on the left-ha operator[] returns a proxy, and there is no operator+= or operator++ for Proxy objects. A similar situation exists for other operators that require lvalues, including operator\*=, operator HitMap; pair makeStringPair(const //end namespace void processCollision(GameObject& object1, GameObject& object2) { HitFunctionPtr phf = lookup( typeid(object1).name()); if (phf) phf(object1, object2); } 246 Item 31 Note the use of the unnamed namespace to processCollision. Everything in such an unnamed namespace is private to the current translation unit (essentially the current file) — it's just like the functions were declared static at file scope. With the advent of name as your compilers support them. Conceptually, this implementation is the same as the one that used member functions, but there are some minor differences. First, HitFunctionPtr is now a typedef for a pointer to a non-membe take two objects instead of one. Finally, lookup must now take two type names and perform both parts of the double-dispatch. This means our collision map must now hold three pieces of information: two types names and a Hit that problem by using the standard pair template, which lets us bundle the two type names together as a single object. initializeCollisionMap, along with its makeStringPair helper function, then looks like this: // // // w enables the return value optimization (see Item 20). namespace { // unnamed namespace again — see below pair makeStringPair(const char \*s1, const char \*s2) { return pair(s1, s2); } } // end namespace namespace = see below

[makeStringPair("SpaceShip","Asteroid")] = &shipAsteroid; (\*phm)[makeStringPair("SpaceShip", "SpaceShip","SpaceShip","SpaceStation")] = &shipStation; ... return phm; } } // end namespace Implementing Multiple Dispatch 247 ); if (mapEntry == collisionMap->end()) return 0; return 0; return (\*mapEntry).second; } } // end (mapEntry= cllisionMap->find(make pair HitMap:::terator mapEntry= collisionMap->find(make pair(class1, class2); if (mapEntry namespace This is almost exactly what we had before. The only real difference is the use of the make pair function in this statement: HitMap:::terator mapEntry= collisionMap->find(make pair(class1, class2)); make pair is j object. We could just as well have written the statement like this: HitMap::iterator mapEntry= collisionMap->find(pair(class1, class2)); This calls for more typing, however, and specifying the types for the pair is redunda not lookup were declared inside an unnamed namespace, each must be implemented within the same namespace. That's why the implementations of the functions above are in the unnamed namespace (for the same translation unit as definitions (i.e., their implementations) with their earlier declarations. We have finally achieved our goals. If new subclasses of GameObject are added to our hierarchy, existing classes need not recompile (unless they wi only well-defined and localized 248 Item 31 changes to our system: the addition of one or more map insertions in initializeCollisionMap and the declarations of the new collisionprocessing functions in the unnamed namespace here, but at least the trip was worthwhile. Yes? Maybe. Inheritance and Emulated Virtual Function Tables There is one final problem we must confront. (If, at this point, you are wondering if there will always be one final Everything we've done will work fine as long as we never need to allow inheritance-based type conversions when calling collision-processing functions. But suppose we develop a game in which we must sometimes distinguish be heeded the guidance of Item 33 and made the concrete classes CommercialShip and MilitaryShip inherit from the newly abstract class SpaceShip. GameObject SpaceShip Commercial and military Ship Suppose commercial and militar use the same collision-processing functions we had before CommercialShip and MilitaryShip were added. In particular, if a MilitaryShip were added. In particular, if a MilitaryShip object and an Asteroid (GameObject& spaceS ookup would be asked to find a function corresponding to the type names "MilitaryShip" and "Asteroid," and no such function would be found in collisionMap. Even Implementing Multiple Dispatch 249 though a MilitaryShip can you need to implement double-dispatching and you need to support inheritance-based parameter conversions such as these, your only practical recourse is to fall back on the double-virtual-function-call mechanism we examined Initializing Emulated Virtual Function Tables (Reprise) That's really all there is to say about double-dispatching, but it would be unpleasant to end unpleasantness is, well, unpleasant. Instead, let's conclude by outlinin collisionMap. As things stand now, our design is entirely static. Once we've registered a function for processing collisions between two types of objects, that's it; we're stuck with that function forever. What if we'd lik oncept of a map for storing collision-processing functions into a class that offers member functions allowing us to modify the contents of the map dynamically. For example: class CollisionMap { public: typedef void (\*HitFu collisionFunction, bool symmetric = true); // see below void removeEntry(const string& type1, const string& type2); HitFunctionPtr lookup(const string& type2); // this function returns a reference to the one and only // ma ); CollisionMap(); CollisionMap(); CollisionMap(const CollisionMap&); }; 250 Item 31 This class lets us add entries to the map, remove them from it, and look up the collision-processing function associated with a particula (More complex games with multiple maps are easy to imagine.) Finally, it allows us to simplify the addition of symmetric collisions in which the effect of an object of type T2 is the same as that of an object of type T2 hi only adding the implied map entry when addEntry is called with the optional parameter symmetric set to true. With the CollisionMap class, each client wishing to add an entry to the map does so directly: void shipAsteroid(G SahipAsteroid); void shipStation(GameObject& spaceShip, GameObject& spaceStation); CollisionMap::theCollisionMap::theCollisionMap().addEntry("SpaceShip", "SpaceStation); coid asteroidStation(GameObject& spaceStation); Coll must be taken to ensure that these map entries are added to the map before any collisions occur that would call the associated functions. One way to do this would be to have constructors in GameObject subclasses check to m performance penalty at runtime. An alternative would be to create a RegisterCollisionFunction class: class RegisterCollisionFunction { public: RegisterCollisionMap::HitFunction ( const string& type2, CollisionMap::HitFunct ); hyplementing Multiple Dispatch 251 Clients could then use global objects of this type to automatically register the functions they need: RegisterCollisionFunction cf1("SpaceShip", "Asteroid); RegisterCollisionFunction, cf3("AsteroidStation", &asteroidStation); ... int main(int argc, char \* argv[]) { ... } Because these objects are created before main is invoked, the functions their constructors register are also added to the map before m processing functions are written, void satelliteShip(GameObject& satellite, GameObject& spaceShip); void satelliteAsteroid(GameObject& spaceShip); wid satelliteAsteroid(GameObject& asteroid); these new functions can be sim This doesn't change the fact that there's no perfect way to implement multiple dispatch, but it does make it easy to provide data for a mapbased implementation if we decide such an approach is the best match for our needs. one else would have. We begin with two Items on C++ software development that describe how to design systems that accommodate change. One of the strengths of the object-oriented approach to systems building is its support Ings and arrows of a world that refuses to stand still. Miscellany We then examine how to combine C and C++ in the same program. This necessarily leads to consideration of extralinguistic issues, but C++ exists in the real Ianguage standard since publication of the de facto reference. I especially cover the sweeping changes that have been made in the standard library. If you have not been following the standardization process closely, you ar Programming in the Future Tense As software developers, we may not know much, but we do know that things will change. We don't necessarily know what will changes will be brought about, when the changes will occur, or why t it ports to new platforms, it adjusts to new demands, it handles new inputs. Software this flexible, this robust, and this reliable does not come about by accident. It is designed and implemented by programmers who conform is written by people who program in the future tense 253 accepts change gracefully — is written by people who program in the future tense. To program in the future tense is to accept that things will change and to be prepa for the potentially ambiguous function calls that might result. It is to acknowledge that new classes will be added to hierarchies, that present-day derived classes may be tomorrow's base classes, and to prepare for that n functions so they continue to perform correctly. It is to remember that the programmers charged with software maintenance are typically not the code's original developers, hence to design and implement in a fashion that fa or other documentation. For example, if a class is designed to never have derived classes, don't just put a comment in the header file above the class, use C++ to prevent derivation; Item 26 shows you how. If a class requi applying the approach of Item 27. If copying and assignment make no sense for a class, prevent those operations by declaring the copy constructor and the assignment operator private. C++ offers great power, flexibility, an will change, write classes that can withstand the rough-and-tumble world of software evolution. Avoid "demand-paged" virtual functions, whereby you make no functions wirtual unless somebody comes along and demands that you it does, declare it virtual, even if nobody redefines it right away. If it doesn't, declare it nonvirtual, and don't change it later just because it would be convenient for someone; make sure the change makes sense in the ever does those things." Just because they don't do them now doesn't mean they won't do them in the future. If these functions are difficult to implement, declare them private. That way no one will inadvertently call compi Item 32 Adhere to the principle of least astonishment: strive to provide classes whose operators and functions have a natural syntax and an intuitive semantics. Preserve consistency with the behavior of the built-in types: objects to themselves, they'll use objects before giving them values, they'll give objects values and never use them, they'll give them huge values, they'll give them tiny values, they'll give them mull values. In general, or clients will make mistakes, and design your classes so you can prevent, detect, or correct such errors (see, for example, Item 33). Strive for portable code. It's not much harder to write unportable ones, and only rarel 16). Even programs designed for custom hardware often end up being ported, because stock hardware generally achieves an equivalent level of performance within a few years. Writing portable code allows you to switch platfor bet wrong in the operating system sweepstakes. Design your code so that when changes are necessary, the impact is localized. Encapsulate as much as you can; make implementation details private. Where applicable, use unname because such classes must be initialized by every class derived from them — even those derived from them — even those derived indirectly (see Item 4). Avoid RTTI-based designs that make use of cascading ifthen-else stateme your compilers. These are well known and oft-repeated exhortations, but most programmers are still stuck in the present tense. As are many authors, unfortunately. Consider this advice by a well-regarded C++ expert: You nee ); 255 // no wirtual dtor needd B \*pb = new D; How you and this your program looks like this, you don't need a virtual destructor in B: Programming in the Future Tense class B { ... }; 255 // no virtual dtor needed B \*pb = The implication is that a minor change to client code — the addition of a delete statement — can result in the need to change the class definition for B. When that happens, all B's clients must recompile. Following this au I clients of a library. This is anything but effective software design. On the same topic, a different author writes: If a public base class does not have a destructor, no derived class should have a destructor. In other w // no data members with dtors // no virtual dtor needed but if a new class is derived from B, things change: class D: public B { string name; }; // NOW ~B needs to be virtual Again, a small change to the way B is used (her by clients. But small changes in software should have small impacts on systems. This design fails that test. The same author writes: If a multiple inheritance hierarchy has any destructors, every base class should have a v members have destructors now? What classes in the hierarchy have destructors now? 256 Item 32 Future-tense thinking is quite different. Instead of asking how a class is designed to be used. Future-tense thinking says, if a orrectly both now and in the future, and they don't affect other library clients when new classes derive from them. (At least, they have no effect as far as their destructor is concerned. If additional changes to the class string specification in the C++ library standard) contains a string class with no virtual destructor. The vendor's explanation? We didn't make the destructor virtual, because we didn't want String to have no intention of e tense or future-tense thinking? Certainly the vtbl issue is a legitimate technical concern (see Item 24). The implementation of most String classes contains only a single char\* pointer inside each String would double the s especially for a highly visible, heavily used class like String. The performance of such a class might easily fall within the 20% of a program that makes a difference (see Item 16). Still, the total memory devoted to a str just the space needed to hold a char\* pointer. From this perspective, the overhead imposed by a vptr is less significant. Nevertheless, it is a legitimate technical consideration. (Certainly the ISO/ANSI standard iztring t "We have no intention of ever having a String\*, so this is not a problem." That may be true, but their String class is part of a library they make available to thousands of developers. That's a lot of developers, each with being no virtual destructor in String? Are they likely to know that because String has no virtual destructor, deriving new classes from String is a high-risk venture? Is this vendor confident their clients will understand Programming in the Future Tense 257 on pointers and references to Strings may return incorrect information? Is this class easy to use correctly? This vendor should provide documentation for its String class that makes clea fail to read the documentation? An alternative would be to use C++ itself to prohibit derivation. Item 26 describes how to do this by limiting object creation to the heap and then using auto ptr objects. The interface for ps(String::makeString("Future tense C++")); ... // treat ps as a pointer to // a String object, but don't // worry about deleting it instead of this, String s("Future tense C++"); but perhaps the reduction in the risk of i classes, the trade-off might well be worth it.) There is a need, of course, for present-tense thinking. The software you're developing has to work with current compilers; you can't afford to wait until the latest language have available; you can't force your customers to upgrade their systems or modify their operating environment. It has to offer acceptable performance now; promises of smaller, faster programs some years down the line don't rowhich often means some time in the recent past. These are important constraints. You cannot ignore them. Future-tense thinking simply adds a few additional considerations: ■ Provide complete classes, even if some parts I Design your interfaces to facilitate common operations and prevent common errors. Make the classes easy to use correctly, hard to use incorrectly. For example, prohibit copying and assignment for classes where those ope code, generalize it. For example, if you are writing an algorithm for tree traversal, consider generalizing it to handle any kind of directed acyclic graph. Future tense thinking increases the reusability, makes it more ro It must be balanced against present-tense constraints. Too many programmers focus exclusively on current needs, however, and in doing so they sacrifice the long-term viability of the software they design and implement. Be project whose software deals with animals. Within this software, most animals can be treated pretty much the same, but two kinds of animals—lizards and chickens — require special handling. That being the case, the obvious Icken The Animal class embodies the features shared by all the creatures you deal with, and the Lizard and Chicken classes specialize Animal in ways appropriate for lizards and chickens, respectively. Here's a sketch of th ); ...}; class Chicken: public: Animal { public: Lizard& operator=(const Lizard& rhs); ... }; class Chicken: public Animal { public: Chicken& operators are shown here, but that's more than enough to keep us busy for a whil &liz1; Animal1 = \*pAnimal1 = \*pAnimal2; There are two problems here. First, the assignment operator invoked on the last line is that of the Animal class, even though the objects involved are of type Lizard. As a result, on members have the values they got from liz2, but liz1's Lizard members remain unchanged. The second problem is that real programmers write code like this. It's not uncommon to make assignments to objects through pointers, e behave in a more reasonable fashion. As Item 32 points out, our classes should be easy to use correctly and difficult to use incorrectly, and the classes in the hierarchy above are easy to use incorrectly. One approach to { public: virtual Lizard& operator=(const Animal& rhs); ... }; class Chicken: public Animal& append operator, which is certainly the correct one to call. However, look what happens if we declare the assignment operators vi ); ... }; Due to relatively recent changes to the language, we can customize the return value of the assignment operators so that each returns a reference to the correct class, but the rules of C++ force us to declare iden declared. That means the assignment operator for the Lizard and Chicken classes must be prepared to accept any kind of Animal object on the right-hand side of an assignment. That, in turn, means we have to confront the fac \*pAnimal1 = \*pAnimal2; // assign a chicken to // a lizard! This is a mixed-type assignment: a Lizard is on the left and a Chicken is on the right. Mixed-type assignments aren't usually a problem in C++, because the languag such mixed-type operations. This puts us in a difficult position. We'd like to allow same-type assignments through pointers, but we'd like to forbid mixed-type assignments through those same pointers. In other words, we wa Making Non-Leaf Classes Abstract 261 but we want to prohibit this: Animal \*pAnimal1 = &liz: Animal \*pAnimal2 = &chick: ... \*pAnimal2 = \*pAnimal2: // assign a chicken to a lizard Distinctions such as these can be made only if we're faced with a mixed-type assignment in the usual fashion. We can use a dynamic cast (see Item 2) to implement this behavior. Here's how to do it for Lizard's assignment perator: Lizard's assignment operator: Lizard Izard::operator=(const Animal& rhs) { // make sure rhs is really a lizard const Lizard& rhs\_liz = dynamic\_cast(rhs); proceed with a normal assignment of rhs\_liz to \*this only if rhs is really a Lizard. If it's n o t , t h cast to a reference fails. (Actually, the type of the exception is std::bad cast, because the components of the standard library, including the exceptions hrown by the standard components, are in the namespace std. For an complicated and expensive — the dynamic cast must consult a type info structure; see Item 24 — in the common case where one Lizard biject is assigned to another: Lizard liz1, liz2; ... liz1 = liz2; // no need to perform a Izard the conventional assignment operator: 262 Item 33 class Lizard: public Animal { public: virtual Lizard& operator=(const Animal& rhs); Lizard& operator=(const Animal& rhs); Lizard& operator=(const Lizard& rhs); // add Animal1 = \*pAnimal1 = \*pAnimal2; // calls operator= taking // a const Animal& In fact, given this latter operator=, it's simplicity itself to implement the former one in terms of it: Lizard& Lizard::... perator=(dynamic ca is called. Otherwise, a bad cast exception is thrown. Frankly, all this business of checking types at runtime and using dynamic casts makes me nervous. For one thing, some compilers still lack support for dynamic cast, so requires that clients of Lizard and Chicken be prepared to catch bad cast exceptions and do something sensible with them each time they perform an assignment. In my experience, there just aren't that many programmers who a were trying to guard against partial assignments. Given this rather unsatisfactory state of affairs regarding virtual assignment operators, it makes sense to regroup and try to find a way to prevent clients from making pro doing the wrong thing. Making Non-Leaf Classes Abstract 263 The easiest way to prevent such assignments is to make operator= private in Animal. That way, lizards can be assigned to chickens can be assigned to chickens, but rhs); ... // this is now // private }; class Lizard; public Animal { public: Lizard& operator=(const Lizard& rhs); ... }; class Chicken; public: Animal { public: Chicken& rhs); ... }; Lizard liz1, liz2; ... liz1 = liz2; // ... \*pAnimal2; // error! attempt to call // private Animal::operator= Unfortunately, Animal is a concrete class, and this approach also makes assignments between Animal animal1, animal2; ... animal1 = animal2; // error! at Elizard and Chicken assignment operators correctly, because assignment operators in derived classes are responsible for calling assignment operators in their base classes: 264 Item 33 Lizard& Lizard ::operator=(const Lizar Inimal parts of \*this! We can solve this latter problem by declaring Animal::operator= protected, but the conundrum of allowing assignments between Animal objects while preventing partial assignments of Lizard and Chicken to do? The easiest thing is to eliminate the need to allow assignments between Animal objects, and the easiest way to do that is to make Animal an abstract class. As an abstract class, Animal can't be instantiated, so ther system presupposed that Animal objects were necessary. There is an easy way around this difficulty. Instead of making Animal itself abstract, we create a new class — AbstractAnimal, say — consisting of the common features Ike this, AbstractAnimal Lizard Animal Lizard Animal Chicken and the class definitions are as follows: class AbstractAnimal& operator=(const AbstractAnimal& rhs); public: virtual ~AbstractAnimal() = 0; ... }; // see below { public: Animal& operator=(const Animal& rhs); ... }; class Lizard: public AbstractAnimal { public: Lizard& operator=(const Lizard& operator=(const Lizard& rhs); ... }; class Chicken: public: Chicken& operator=(const Chic chickens, and animals; partial assignments and heterogeneous assignments are prohibited; and derived class assignment operators may call the assignment operator in the base class. Furthermore, none of the code written in t introduced. Sure, such code has to be recompiled, but that's a small price to pay for the security of knowing that assignments that compile will behave unintuitively won't compile. For all this to work, AbstractAnimal must virtual function. In most cases, coming up with a suitable function is not a problem, but on rare occasions you may find yourself facing the need to create a class like AbstractAnimal in which none of the member functions In order to support polymorphism through pointers correctly, base classes need virtual destructors anyway, so the only cost associated with making such destructors anyway, so the inconvenience of having to implement them o the clare the current class is abstraction as a "normal" virtual function (i.e., without the "=0" without the "=0" approped function strikes you as odd, you just haven't been getting out enough. Declaring a function pure 266 Item 33 True, most pure virtual functions are never implemented, but pure virtual destructors are a special case. They must be implemented, because they are called whenever a derived class destructor is invoked. Furthe ivirtual functions may be uncommon in general, but for pure virtual destructors, it's not just common, it's mandatory.) You may have noticed that this discussion of assignment through base class pointers is based on the as might point out, there is no problem, and it would be safe to have a dataless concrete class inherit from another concrete class. However, just because a class has no data now is no reason to conclude that it will have no are added, in which case you're merely trading short-term convenience for long-term grief (see also Item 32). Replacement of a concrete base class like Animal with an abstract Animal yields benefits far beyond simply makin arrays polymorphically, the unpleasant consequences of which are examined in Item 3. The most significant benefit of the technique, however, occurs at the design level, because replacing concrete base classes forces you to oncepts, even if you aren't aware of the fact that the useful concepts exist. If you have two concrete classes C1 and C2 and you'd like C2 to publicly inherit from C1, you should transform that two-class hierarchy into a t Your transformed hierarchy Making Non-Leaf Classes Abstract 267 The primary value of this transformation is that it forces you to identify the abstract class A. Clearly, C1 and C2 have something in common; that's why they' Furthermore, you must formalize the something as a class in C++, at which point it becomes more than just a vague something, it achieves the status of a formal abstraction, one with well-defined member functions and well-d shouldn't we create two classes for every concept in our hierarchy, one being abstract (to embody the abstract part of the abstraction) and one being concrete (to embody the object-generation part of the abstraction)? No. expensive to compile. That is not the goal of object-oriented design. The goal is to identify useful abstractions and to force them — and only them — into existence as abstract classes. But how do you identify useful abstr Well, I don't know how to predict the future uses of an inheritance hierarchy, but I do know one thing: the need for an abstraction in one context is usually meaningful. Useful abstractions, then, are those that are needed classes that are useful in their own right (i.e., it is useful to have objects of that type) and that are also useful for purposes of one or more derived classes. This is precisely why the transformation from concrete base used as a base class, i.e., when the class is about to be (re)used in a new context. Such abstractions are useful, because they have, through demonstrated need, shown themselves to be so. The first time a concept is needed concept), but the second time that concept is needed, we can justify the creation of both the abstract and the concrete classes. The transformation I've described simply mechanizes this process, and in so doing it forces d programmers are not consciously aware of the useful concepts. It also happens to make it a lot easier to bring sanity to the behavior of assignment operators. Let's consider a brief example. Suppose you're working on an ap according to some protocol. All we'll consider here is the class or classes for representing packets. We'll assume such classes make sense for this application. Suppose you deal with only a single kind of transfer protocol nor do you have any plans to support them in the future. Should you make an abstract class for packets (for the concept that a packet represents) as well as a concrete class for the packets you'll actually be using? If you recompile packet-using applications if you add new packet types. But that design requires two classes, and right now you need only one (for the particular type of packets you use). Is it worth complicating your design now is nearly impossible to design good classes for concepts we do not understand well. If you create an abstract class for packets, how likely are you to get it right, especially since your experience is limited to only a sin If it meeds to be changed in any way. (If it needs to be changed, you have to recompile all packet clients, and you've gained nothing.) It is unlikely you could design a satisfactory abstract packet class unless you were w Given your limited experience in this case, my advice would be not to define an abstract class for packets, adding one later only if you find a need to inherit from the concrete packet class. The transformation I've descri abstract classes; books on object-oriented analysis are filled with them. It's not the case that the only time you should introduce abstract classes is when you find yourself wanting to have a concrete class. However, the is usually indicative of a new abstract class. As is often the case in such matters, brash reality sometimes intrudes on the peaceful ruminations of theory. Third-party C++ class libraries are proliferating with gusto, and which you have only read access? You can't modify the library to insert a new abstract class, so your choices are both limited and unappealing: ■ Derive your concrete class from the existing concrete class, and put up wit Try to find an abstract class higher in the library hierarchy that does most of what you need, then inherit from that class. Of course, there may not be a suitable class, and even if there is, you may have to duplicate a Implement your new class in terms of the library class you'd like to inherit from. For example, you could have an object of the library class's interface in your new class: class Window { // this is the library class publ ) const; int width() const; int width() const; int height() const; }; class SpecialWindow { public: ... // this is the class you // wanted to have inherit // from Window // pass-through implementations of nonvirtual functi void resize(int newWidth, int newHeight); virtual void repaint() const; private: Window w; }; 270 Item 34 This strategy requires that you be prepared to update your class each time the library vendor updates the class on w class, because you can't redefine virtual functions unless you inherit them. ■ Make do with what you've got. Use the concrete class that's in the library and modify your software so that the class suffices. Write non-memb efficient, as maintainable, or as extensible as you'd like, but at least it will get the job done. None of these choices is particularly attractive, so you have to apply some engineering judgment and choose the poison you future, complain to the vendors of libraries whose designs you find wanting. With luck (and a lot of comments from clients), those designs will improve as time goes on. Still, the general rule remains: non-leaf classes sho adherence to it will yield dividends in the form of increased reliability, robustness, comprehensibility, robustness, comprehensibility, and extensibility throughout your software. Item 34: Understand how to combine C++ an same as those you have to worry about when cobbling together a C program out of object files produced by more than one C compiler. There is no way to combine such files unless the different compilers agree on implementatio and whether the callee orchestrates the passing. These pragmatic aspects of mixed-compiler software development are quite properly ignored by language standardization efforts, so the only reliable way to know that object f of A and B that their products produce compatible output. This is as true for programs made up of C++ and C as it is for all-C++ or all-C programs, so before you try to mix C++ and C in the same program, make sure your C++ Same Program 271 Having done that, there are four other things you need to consider: name mangling, initialization of statics, dynamic memory allocation, and data structure compatibility. Name Mangling, as you may know, is (Consider, for example, the internal most languary, which a dest a few function mames, but nearly all C++ programs have at least a few functions with the same name. (Consider, for example, the iostream library, which decla nortions with the same mame. Name mangling is a concession to the realities of linkers; in particular, to the fact that linkers usually insist on all function names being unique. As long as you stay within the confines of always use the name drawLine, and you'll have little reason to care that the underlying object files happen to refer to xyzzy. It's a different story if drawLine is in a C library. In that case, your C++ source file that c ach such call is translated by your compilers into a call to the mangled name of that function, so when you write this, drawLine(a, b, c, d); // call to that corresponds to this: xyzzy(a, b, c, d); // call to mangled funct or archive or dynamically linked library, etc.) that contains the compiled version of drawLine contains a function called drawLine; no name mangling has taken place. When you try to link the object files comprising your pr our C++ compilers not to mangle certain function names. You never want to mangle the names of functions written in other languages, whether they be in C, assembler, FORTRAN, Lisp, Forth, or what-have-you. (Yes, what-have-y have?) After all, if you call a C function named drawLine, it's really called drawLine, and your object code should contain a reference to that name, not to some mangled version of that name. To suppress name mangling, use y1, int x2, int y2); Don't be drawn into the trap of assuming that where there's an extern "C", there must be an extern "Pascal" and an extern "FORTRAN" as well. There's not, at least not in the standard. The best way to v called as if it were written in C. (Technically, extern "C" means the function has C linkage, but what that means is far from clear. One thing it always means, however, is that name mangling is suppressed.) For example, if on't mangle its name extern "C" void twiddleBits(unsigned char bits); You can even declare C++ functions extern "C". This can be useful if you're writing a library in C++ that you'd like to provide to clients using other p natural and intuitive names you choose instead of the mangled names your compilers would otherwise generate: // the following C++ function is designed for use outside // C++ and should not have its name mangled extern "C" pain to precede each with extern "C". Fortunately, you don't have to. extern "C" can also be made to apply to a whole set of functions. Just enclose them all in curly braces: extern "C" { // disable name mangling for // al ...} Combining C++ and C in the Same Program 273 This use of extern "C" simplifies the maintenance of header files that must be used with both C++ and C. When compiling for C++, you'll want to include extern "C", but when C++ compilations, you can structure your polyglot header files as follows: #ifdef \_cplusplus extern "C" { #endif void drawLine(int x1, int y1, int x2, int y2); void twiddleBits(unsigned char bits); void simulate(int iterat are free to mangle names in different ways, and different compilers do. This is a good thing. If all compilers mangled names the same way, you might be lulled into thinking they all generated compatible code. The way thing linking, because the mangled names won't match up. This implies you'll probably have other compatibility problems, too, and it's better to find out about such incompatibilities sooner than later, Initialization of Statics main. In particular, the constructors of static class objects and objects at global, namespace, and file scope are usually called before the body of main is executed. This process is known as static initialization. This is imilarly, objects that are created through static initialization must have their destructors called during static destruction; that process typically takes place after main has finished executing. To resolve the dilemma th insert a call to a special compiler-written function at the beginning 274 Item 34 of main, and it is this special function that takes care of static initialization. Similarly, compilers often insert a call to another speci yritten like this: int main(int argc, char \*argv[]) { performStaticInitialization(); // generated by the // implementation the statements you put in main go here; performStaticDestruction(); // generated by the // implemen more cryptic names, and they may even be generated inline, in which case you won't see any functions for them in your object files. The important point is this: if a C++ compiler adopts this approach to the initialization approach to static initialization and destruction is common, you should try to write main in C++ if you write any part of a software system in C++. Sometimes it would seem to make more sense to write main in C — say if mos objects (if it doesn't now, it probably will in the future — see Item 32), so it's still a good idea to write main in C++ if you possibly can. That doesn't mean you wreed to rewrite your C code, however. Just rename the ma erection in C int main(int argc, char \*argy[]) { return realMain(argc, argy); } // write this in C++ If you do this, it's a good idea to put a comment above main explaining what is going on. If you cannot write main in C++ static objects are called. This doesn't mean all is lost, it just means Combining C++ and C in the Same Program 275 you'll have to work a little harder. Compiler vendors are well acquainted with this problem, so almost all how this works with your compilers, dig into your compilers' documentation or contact their vendors. Dynamic Memory Allocation That brings us to dynamic memory allocation. The general rule is simple: the C++ parts of a pro memory that came from new is deallocated via delete and memory that came from malloc is deallocated via free, all is well. Calling free on a newed pointer yields undefined behavior, however, as does deleteing a malloced po Sometimes this is easier said than done. Consider the humble (but handy) strdup function, which, though standard in neither C nor C++, is nevertheless widely available: char \* strdup(const char \*ps); // return a copy of th caller. But how is the memory to be deallocated? By using delete? By calling free? If the strdup you're calling is from a C library, it's the latter. If it was written for a C++ library, it's probably the former. What you headaches, try to avoid calling functions that are neither in the standard library (see Item 35) nor available in a stable form on most computing platforms. Data Structure Compatibility Which brings us at long last to pass between the two languages must be limited to those concepts that C can express. Thus, it should be clear there's no portable way to pass objects or to pass pointers to member functions to routines written in C. C does unde languages can safely exchange pointers to objects and pointers to non-member or static functions. Naturally, 276 Item 34 structs and variables of built-in types (e.g., ints, chars, etc.) can also freely cross the C++/C bor definition that compiles in both languages is laid out the same way by both compilers. Such structs can be safely passed back and forth between C++ and C. If you add nonvirtual functions to the C++ version of the struct, i with their C brethren whose structure definition lacks only the member function declarations. Adding virtual functions ends the game, because the addition of virtual functions to a class causes objects of that type to use structs with base structs (or classes) are also poor candidates for exchange with C functions. From a data structure perspective, it boils down to this: it is safe to pass data structures from C++ to C and from C to C++ pr struct that's otherwise compatible with C will probably not affect its compatibility, but almost any other change to the struct will. Summary If you want to mix C++ and C in the same program, remember the following simple languages extern "C". ■ If at all possible, write main in C++. ■ Always use delete with memory from new; always use free with memory from malloc. ■ Limit what you pass between the two languages to data structures that com Standard 277 Item 35: Familiarize yourself with the language standard. Since its publication in 1990, The Annotated C++ Reference Manual (see page 285) has been the definitive reference for working programmers needing to k standardizing the language has changed (primarily extended) the language in ways both big and small. As a definitive reference, the ARM no longer suffices. The C++ Language and Library Standard The post-ARM changes to C++ the primary ways in which the C++ specified by the standard differs from that described by the standard differs from that described by the ARM. The ISO/ANSI standard for C++ is what vendors will examine when preparing book important changes to C++ since the ARM are the following: ■ New features have been added: RTTI, namespaces, bool, the mutable and explicit keywords, the ability to overload operators for enums, and the ability to initiali now allowed, there is a standard syntax for forcing template instantiations, non-type arguments are now allowed in function templates, and class templates may themselves be used as template arguments. ■ Exception handling function may now throw a bad exception object. ■ Memory allocation routines have been modified: operator new[] and operator delete[] have been added, the operators new/new[] now throw an exception if memory can't be alloc New casting forms have been added: static cast, dynamic cast, const cast, and reinterpret cast, and reinterpret cast. In Language rules have been refined: redefinitions of virtual functions need no longer have a return typ The Design and Evolution of C++ (see page 285). Current C++ textbooks (those written after 1994) should include them, too. (If you find one that doesn't, reject it.) In addition, More Effective C++ (that's this book) conta it up in the index. The changes to C++ proper pale in comparison to what's happened to the standard library. Furthermore, the evolution of the standard library has not been as well publicized as that of the language. The D are sometimes out of date, because the library changed quite substantially in 1994. The capabilities of the standard library can be broken down into the following general categories: ■ Support for the standard C library. C++'s stricter type checking, but for all intents and purposes, everything you know and love (or hate) about the C library continues to be knowable and lovable (or hateable) in C++, too. ■ Support for strings. As Chair of the streets!" (Some people get so emotional.) Calm yourself and put away those hatchets and truncheons — the standard C++ library has strings. ■ Support for localization. Different cultures use different character sets an support within the standard library facilitates the development of programs that accommodate such cultural differences. ■ Support for I/O. The iostream library remains part of the C++ standard, but the committee has tinke string-based The C++ Language and Library Standard 279 stringstreams replace char\*-based strstreams, which are now deprecated), the basic capabilities of the standard iostream classes mirror those of the implementations t C++ texts, have finally been enshrined in the standard library. In addition, the library contains special array classes (valarrays) that restrict aliasing. These arrays are eligible for more aggressive optimization than ar including partial sum and adjacent difference. ■ Support for general-purpose containers and algorithms. Contained within the standard C++ library is a set of class and function templates collectively known as the Standard Before I describe the STL, though, I must dispense with two idiosyncrasies of the standard C++ library you need to know about. First, almost everything in the library is a template. In this book, I may have referred to the sequences of characters, and this template takes as a parameter the type of the characters making up the sequences. This allows for strings to be made up of chars, wide chars, whatever. What we normally think of as the str provides a typedef: typedef basic string string; Even this glosses over many details, because the basic string template takes three arguments; all but the first have default values. To really understand the string type, yo gobbledygook to use the string type, because even though string is a typedef for The Template Instantiation from Hell, it behaves as if it were the unassuming non-tem- 280 Item 35 plate class the typedef makes it appear to strings, or if you want to fine-tune the behavior of those characters, or if you want to seize control over the way memory for strings is allocated, the basic string template allows you to do these things. The approach tak C++ library. IOstreams? They're templates; a type parameter defines the type of character making up the streams. Complex numbers? Also templates; a type parameter defines how the components of the numbers should be stored. of templates. If you are not comfortable with templates, now would be an excellent time to start making serious headway toward that goal. The other thing to know about the standard library is that virtually everything it c employ a using directive or (preferably) using declarations. Fortunately, this syntactic administrivia is automatically taken care of when you #include the appropriate headers. The Standard Template Library is the STL, the template, the name STL is not particularly descriptive. Nevertheless, this is the name of the containers and algorithms portion of the library, so good name or bad, this is what we use.) The STL is likely to influence the difficult to understand. The STL is based on three fundamental concepts: containers, iterators, and algorithms. Containers hold collections of objects. Iterators are pointer-like objects that let you walk through STL conta iterators to help them do their work. It is easiest to understand the STL view of the world if we remind ourselves of the C++ (and C) rules for arrays. There is really only one rule we need to know: a pointer to an array c beyond the end of the array, it can be The C++ Language and Library Standard 281 compared only to other pointers to the array; the results of dereferencing it are undefined. We can take advantage of this rule to write a fu rend, int value) { while (begin != end && \*begin != value) ++begin: return begin: } This function looks for value in the range between begin and end (excluding end — end opints to one beyond the array) and returns a pointe to signal a fruitless search. Wouldn't 0 (the null pointer) be better? Certainly null seems more natural, but that doesn't make it "better." The find function must return some distinctive pointer value to indicate the sear to other types of containers better than the null pointer. Frankly, this is probably not the way you'd write the find function, but it's not unreasonable, and it generalizes astonishingly well. If you followed this simple  $\frac{1}{1}$  firstFive = find(values, values+50, 5); // search the range // values[0] - values[0] - values[49] // for the value 5 if (firstFive != values+50) { // did the search succeed? ... } else { ... } // yes // no, the // for the value 5 int age = 36; ... int \*firstValue = find(values+10, // search the range values+20, // values[10] - values[19] age); // for the value in age There's nothing inherent in the find function that limits its a hegin; return begin; } In the transformation to a template, notice how we switched from pass-by-value for value to pass-by-reference-to-const. That's because now that we're passing arbitrary types around, we have to worry destructor every time the function is invoked. We avoid these costs by using pass-by-reference, which involves no object construction or destruction. This template is nice, but it can be generalized further. Look at the op copying (for the function's return value — see Item 19). These are all operations we can overload, so why limit find to using pointers? Why not allow any object that supports these operations to be used in addition to poin like object for a linked list whose prefix increment operator moved us to the next element in the list. This is the concept behind STL iterators. Iterators are pointer-like objects designed for use with STL containers. The iterators. From a technical viewpoint, however, they are implemented using the same techniques. Embracing the notion of iterators as pointer-like objects, we can replace the pointers in find with iterators, thus rewriting

end && \*begin != value) ++begin; return begin; } Congratulations! You have just written part of the Standard Template Library. The STL contains dozens of algorithms that work with containers and iterators, and find is one ), I hear you can apply find to any of these container types: list charList, // create STL list object // for holding chars ... // find the first occurrence of 'x' in charList.iterator it = find(charList.end(), 'x'); "Whoa look for. To call find for a list object, you need to come up with iterators that point to the first element of the list and to one past the last element of the list. Without some help from the list class, this is a diffic is functions begin and end. These member functions return the iterators you need, and it is those iterators hat are passed into the first two parameters of find above. When find is finished, it returns an iterator object t implemented, you also know nothing about how iterators into lists are implemented. How, then, are you to know what type of object is returned by find? Again, the list class, like all STL containers, comes to the rescue: it ist is list::iterator, and that's what's used in the example above. (Each STL container class actually defines two iterator types, iterator and const iterator. The former acts like a normal pointer. the latter like a point Iterators, so the original array examples work with the STL find function, too: int values[50]; ... int \*firstFive = find(values, values+50, 5); // fine, calls // STL find At its core, STL is just a collection of class and return iterator objects of types defined by the classes. The STL algorithm functions move through collections of objects by using iterator objects over STL collections. STL iterators act like pointers. That's really all th only all subscribe. Which leads to another revelation: STL is extensible. You can add your own collections, algorithms, and iterators to the STL conventions, the standard STL collections will work with your algorithms and course, your templates won't be part of the standard C++ library, but they'll be built on the same principles and will be just as reusable. There is much more to the C++ library than I've described here. Before you can use STLcompliant templates, you must learn more about the conventions of the STL. The standard C++ library is far richer than the C library, and the time you take to familiarize yourself with it is time well spent. Furthermore are well worth learning in their own right. By studying the standard C++ library, you not only increase your knowledge of the ready-made components available for use in your software, you learn how to apply the features of appetite for information on C++ remains unsated. Fear not, there's more — much more. In the sections that follow, I put forth my recommendations for further reading on C++. It goes without saying that such recommendations ooks There are hundreds — possibly thousands — of books on C++, and new contenders join the fray with great frequency. I haven't seen all these books, much less read them, but my experience has been that while some books a when I have questions about software development in C++. Other good books are available, I'm sure, but these are the ones I use, the ones I can truly recommend. A good place to begin is with the books that describe the lan Annotated C++ Reference Manual, Margaret A. Ellis and Bjarne Stroustrup, Addison-Wesley, 1990, ISBN 0-201-51459-1. The Design and Evolution of C++, Bjarne Stroustrup, AddisonWesley, 1994, ISBN 0-201-54330-3. These books co something you won't find in the official standard documents. The Anno- 286 Recommended Reading tated C++ Reference Manual is now incomplete (several language features have been added since it was published — see Item 35) a and exceptions. The Design and Evolution of C++ covers most of what's missing in The Annotated C++ Reference Manual; the only thing it lacks is a discussion of the Standard Template Library (again, see Item 35). These book books. For a more general reference on the language, the standard library, and how to apply it, there is no better place to look than the book by the man responsible for C++ in the first place: The C++ Programming Language implementation, application, and standardization since its inception, and he probably knows more about it than anybody else does. His descriptions of language features make for dense reading, but that's primarily because t to this crucial aspect of modern C++. If you're ready to move beyond the language itself and are interested in how to apply it effectively, you might consider my other book on the subject: Effective C++, Second Edition: 50 organized similarly to this one, but it covers different (arguably more fundamental) material. A book pitched at roughly the same level as my Effective C++ books, but covering different topics, is C++ Strategies and Tactic design, a topic to which he devotes two chapters. He also includes a chapter on the important topic of migrating from C development to C++ development. Much of my discussion on reference counting (see Item 29) is based on reading code, the book for you is Recommended Reading 287 C++ Programming Style, Tom Cargill, Addison-Wesley, 1992, ISBN 0-201-56365-7. Each chapter in this book starts with some C++ software that has been published as an identifying likely trouble spots, poor design choices, brittle implementation decisions, and things that are just plain wrong. He then iteratively rewrites each example to eliminate the weaknesses, and by the time he's don problem specification. Anybody programming in C++ would do well to heed the lessons of this book, but it is especially important for those involved in code inspections. (One topic Cargill does not discuss in C++ Programmin Exception Handling: A False Sense of Security," C++ Report, Volume 6, Number 9, November-December 1994, pages 21-24. If you are contemplating the use of exceptions, read this article before you proceed. If you don't have a you can find the article at the Addison-Wesley Internet site. The World Wide Web URL is +.html. If you prefer anonymous FTP, you can get the article from ftp.awl.com in the directory cp/mec++.) Once you've mastered the bas Styles and Idioms, James Coplien, Addison-Wesley, 1992, ISBN 0-201-54855-0. I generally refer to this as "the LSD book," because it's purple and it will expand your mind. Coplien covers some straightforward material, but h top of one another? He shows you how. You want to bypass strong typing? He gives you a way. You want to add data and functions to classes as your programs are running? He explains how to do it. Most of the time, you'll wan you're facing. Furthermore, it's illuminating just to see what 288 Recommended Reading kinds of things can be done with C++. This book may frighten you, it may dazzle you, but when you've read it, you'll never look at C++ overlook Designing and Coding Reusable C++, Martin D. Carroll and Margaret A. Ellis, Addison-Wesley, 1995, ISBN 0-201-51284-X. Carroll and Ellis discuss many practical aspects of library design and implementation that are instantiation, powerful, and robust. It is not possible to optimize for each of these attributes, so one must make trade-offs that improve some aspects of a library at the expense of others. Designing and Coding Reusable C software for scientific and engineering applications, you owe yourself a look at Scientific and Engineering C++, John J. Barton and Lee R. Nackman, Addison-Wesley, 1994, ISBN 0-201-53393-6. The first part of the book expla in virtually any domain. The extensive material on templates is close to revolutionary; it's probably the most advanced that's currently available, and I suspect that when you've seen the miracles these authors perform wit object-oriented software development (see page 123) is described in Design Patterns: Elements of Reusable Object-Oriented Software, Erich Gamma, Richard Helm, Ralph Johnson, and John Vlissides, Addison-Wesley, 1995, ISBN 0 23 fundamental patterns that are useful in many application areas. A stroll through these pages will almost surely reveal a pattern you've had to invent yourself at one time or another, and when you find one, you're almost here have already become part of an emerging vocabulary for object-oriented design; failure to know these names may soon be hazardous to your ability to Recommended Reading 289 communicate with your colleagues. A particula or accommodated (see Items 32 and 33). Design Patterns is also available as a CD-ROM: Design Patterns is also available as a CD-ROM: Design Patterns CD: Elements of Reusable Object-Oriented Software, Erich Gamma, Richard H C++ Report, SIGS Publications, New York, NY. The magazine has made a conscious decision to move away from its "C++ only" roots, but the increased coverage of domain- and systemspecific programming issues is worthwhile in i more comfortable with C++, or if you find the C++ Report's material too extreme to be useful, you may find the articles in this magazine more to your taste: C/C++ Users Journal, Miller Freeman, Inc., Lawrence, KS. As the n in the C++ Report. In addition, the editorial staff keeps a tighter rein on its authors than does the Report, so the material in the magazine tends to be relatively mainstream. This helps filter out ideas on the lunatic fr devoted to C++. The general-purpose anything-goes newsgroup is comp.lang.c++. The postings there run the gamut from detailed explanations of advanced programming techniques to rants and raves by those who love or hate C++ Volume in the newsgroup is extremely high. Unless you have hours of free time on your hands, you'll want to employ a filter to help separate the wheat from the chaff. Get a good filter — there's a lot of chaff. In November general discussion of C++ and related issues, but the moderators aim to weed out implementation-specific questions and 290 Recommended Reading comments, questions covered in the extensive on-line FAQ ("Frequently Asked Que newsgroup is comp.std.c++, which is devoted to a discussion of the C++ standard itself. Language lawyers abound in this group, but it's a good place to turn if your picky questions about C++ go unanswered in the references for homework assistance here. An auto ptr Implementation Items 9, 10, 26, 31 and 32 attest to the remarkable utility of the auto ptr template. Unfortunately, few compilers currently ship with a "correct" implementation.† I projects. Below are two presentations of an implementation for auto ptr. The first presentation documents the class interface and implements all the member functions outside the class definition. The second implements each exparate the class interface from its implementation. However, auto ptr yields simple classes, and the second presentation brings that out much more clearly than does the first. Here is auto ptr with its interface document auto\_ptr(auto\_ptr& rhs); // // // // // copy constructor member template (see Item 28): initialize a new auto\_ptr with any compatible auto\_ptr ~auto\_ptr(); template // assignment operator auto\_ptr& // member template (see operator=(auto\_ptr& rhs); // Item 28): assign from any // compatible auto\_ptr † This is primarily because the specification for auto ptr has for years been a moving target. The final specification was adopted only in November 1997. For details, consult the auto ptr information at this book's WWW and FTP sites (see page 8). Note that the auto ptr de 35) and that its member functions promise not to throw exceptions. 292 An auto\_ptr Implementation T& operator\*() const; T\* operator->() const; // see Item 28 // see Item 28 // see Item 28 T\* get() const; // relinquish owne ) (assume ownership of p private: T \*pointee; template friend class auto ptr; }; // make all auto ptr classes // friends of one another template inline auto ptr::auto ptr(T \*p) : pointee(p) { } template template inline aut ) emplate inline auto ptr3c auto ptr3c auto ptr3c hine auto ptr3c rhs) { if (this != &rhs) reset(rhs.release()); return \*this; } template inline T& auto ptr::operator\*() const { return pointee; } template inline T\* auto pt Imline T\* auto ptr::release() { T \*oldPointee = pointee; pointee = 0; return oldPointee; } template inline void auto ptr::reset(T \*p) { if (pointee : = p) { delete pointee; pointee = p; } } Here is auto ptr with all the fu auto ptr(T \*p = 0): pointee(p) {} template auto ptr(auto ptr& rhs): pointee(rhs.release()) {} ~auto ptr() { delete pointee; } template auto ptr() { delete pointee; } template auto ptr& rhs) { if (this != &rhs) reset(rhs.re release() { T \*oldPointee = pointee; pointee = 0; return oldPointee; } void reset(T \*p = 0) { if (pointee != p) { delete pointee; pointee; pointee; pointee = p; } } 294 An auto\_ptr Implementation private: T \*pointee; templ auto ptr any less functional, but it will render it slightly less safe. For details, see Item 5. If your compilers lack support for member templates, you can use the non-template auto ptr copy constructor and assignment op behavior of member templates. If member templates (or other language features, for that matter) are important to you, let your compiler vendors know. The more customers ask for new language features, the sooner vendors wil as examples. If you're looking for a reference to a particular class, function, or template I use as an example, please turn to the index beginning on page 313. For everything else, this is the place to be. In particular, part, operators are listed under operator. For example, operator\* (built-in) 237 pair template 246 placement new 21, 40 pointers to member functions 236, 238 pure virtual destructors 154, 194 reference data member 219 refi 125, 127, 155, 238, 247, 283, 284 static\_cast 12, 18, 21, 28, 29, 231 typeid 231, 238, 245 using declarations 133, 143 vector template 11 exception specifications 72–78 advantages 72 and callback functions 74–75 and layere cost of 79 301 mixing code with and without 73, 75 exception::what 70, 71 exceptions:287 and destructors 45 and operator new 52 and type conversions 66-67 and virtual functions 79 causing resource leaks in constructors 52 motivation 64 recent revisions to 277 rethrowing 64 specifications — see exception specifications standard 66, 70 unexpected exceptions use of copy constructor 63 use to indicate common conditions 80 vs. setjmp and longjmp Felix the Cat 123 fetch and increment 32 fetching, lazy 87-90 find function 283 first fit 67 fixed-format I/O 112 Forth 271 FORTRAN 213, 215, 271, 288 free 42, 275 French, gratuitous use of 177, 185 friends, avoiding 108, 133, Erich 288 garbage collection 183, and pare in 183, C, and name mangling 271 callback 74-75, 79 for type conversions 25-31 inline, in this book 7 member functions member functions and the see wirrual — see virtual func 212 generalizing code 258 German, gratuitous use of 31 global overloading of operator new/delete 43, 153 GUI systems 49, 74-75 H Hamlet, allusion to 22, 70, 252 heap objects — see objects Helm, Richard 288 heuristic for vt  $107$  of libraries 288 of multiple dispatch 230–251 of operators ++ and -- 34 of pass-by-reference 242 of pure virtual functions 265 of references 242 of RTTI 120–121 of virtual functions 113–118 implicit type conversion increment and fetch 32 increment operator + + indexing, array and inheritance 17-18 and pointer arithmetic 17 inheritance and abstract classes 258-270 and delete 18 and emulated vtbls 248-249 and libraries 269-270 and nest 199–251 of const puinter members 55–56 of const static members 140 of emulated vtbls 239–244, 249–251 of emulated vtbls 239–244, 249–251 of emulated vtbls 239–244, 249–251 of mulated vtbls 239–244, 249–251 of mulated vtbls function statics 133 of objects 39, 237 of pointers 10 of references 10 order, in different translation units 133 static 273-275 inlining and "virtual" non-member functions 129 General Index 303 and function statics 134 an 10 argument class 66 iostream class 278 iostreams 280 and fixed-format I/O 112 and operator! 170 conversion to void\* 168 vs. stdio 110-112 ISO standardization committee in committee iterators 283 and operator-> 96 vs. poin Standard Template Library J Japanese, gratuitous use of 45 Johnson, Ralph 288 K Kernighan, Brian W. 36 Kirk, Captain, allusion to 79 L language lawyers 276, 290 Latin, gratuitous use of 203, 252 lazy construction 88-90 laz 87–90 leaks, memory — see memory leaks leaks, resource — see resource leaks length error class 66 lhs, definition 6 libraries and exception specifications 75, 76, 79 design and implementation 110, 113, 284, 286, 288 impact 278 limitations on type conversion sequences 29, 31, 172, 175, 226 limiting object instantiations 130- 145 linkage C 272 internal 134 linkers, and overloading 271 Lisp 93, 230, 271 list template 4, 51, 124, 125, 154, 283 l setjmp, vs. exceptions 45 LSD 287 Ivalue, definition 217 Iying to compilers 241 M magazines, recommended 289 main 251, 273, 274 maintenance 57, 91, 107, 179, 211, 227, 253, 267, 270, 273 and RTTI 232 make pair template 247 data members 304 member functions and compatibility of C++ and C structs 276 const 89, 160, 218 invocation through proxies 226 pointers to 240 member initialization lists 58 and ?: vs. if/then 56 and try and catch 56 membe 175–179 portability of 179 memory allocation 112 for basic string class 280 for heap arrays 42–43 for heap arrays 42–43 for heap objects 38 in C++ vs. C 275 memory leaks 6, 7, 42, 145 see also resource leaks memory values, multiple dispatch migrating from C to C++ 286 mixed-type assignments 260, 261 prohibiting 263–265 mixed-type comparisons 169 mixin classes 154 mixing code C++ and C 270–276 with and without exception specifications 75 mult addresses 241 and vptrs and vtbls 118–120 mutable 88–90 General Index N Nackman, Lee R. 288 name function 238 name mangling 271–273 named objects 109 and optimization 104 vs. temporary objects 109 namespaces 132, 144 and t 12 and bad alloc 75 and bad alloc 75 and operator new and constructors 39, 40 and operator new and constructors 39, 40 and operator new[] and constructors 43 new, placement — see placement new newsgroups, recommended 289 N 281 deleting 52 dereferencing 10 in smart pointers 167 testing for 10 null references 9–10 numeric applications 90, 279 O objects addresses 241 allowing exactly one 130–134 and virtual functions 118 as function return type contexts for construction 136 copying, and exceptions 62-63, 68 counting instantiations 141-145 deleting 173 determining location via address comparisons 150-152 determining whether on the heap 147-157 initialization 39, 8 named — see named objects ownership 162, 163-165, 183 partially constructed 53 preventing instantiations 130 prohibiting from heap 157-158 proxy — see proxy objects restricting to heap 145-157 size, and cache hit rate 98 s temporary objects using dynamic cast to find the beginning 155 using to prevent resource leaks 47-50, 161 vs. pointers, in classes 147 On Beyond Zebra, allusion to 168 operator delete 37, 41, 84, 113, 173 and efficiency 97 70, 84, 113, 149 and bad alloc 75 and constructors 39, 149-150 and efficiency 97 and exceptions 52 and inheritance 158 and malloc 39 and mew operator and constructors 40 calling directly 39 overloading at global scope 43, constructors 43 private 157 operator overloading, purpose 38 operator void\* 168-169 operator! 37 in iostream classes 170 in smart pointers classes 169 operator% 37, 74, 223 operator% 37, 74, 223 operator overloading and nu 100, 107, 109 template for 108 operator = 37, 107, 225 operator + 37, 107, 225 operator + 37, 100, 107, 100, 107, 109 template for 108 operator + 31-34, 37, 225 double application of 33 prefix vs. postfix 34 operator- 37, const member function 160 operator->\* 37 operator-- 31-34, 37, 225 double application of 33 prefix vs. postfix 34 operator. 37 and proxy objects 226 operator.\* 37 operator:: 37 operator 37, 107 operator>>= 37 operator?: 37 rvalue use 87, 217–223 operator(][] 214 operator^ 37 operator^= 37 operator(] 37 operator = 37 operator | 37 operator|| 35-36, 37 operator simplicit type conversion operators implicit type conversion operators not overload profiling data 84 and return expressions 104 and temporary objects 104 of exceptions 64 of reference counting 187 of vptrs under multiple inheritance 120 return value — see return value optimization via valarray objects 27 94-98 overlow error class 66 overloadable operators 37 overloading and enums 277 and function pointers 243 and linkers 271 and user-defined types 106 operator new/delete at global scope 43, 153 resolution of function salls 246 parameters passing, vs. throwing exceptions 62-67 unused 33, 40 General Index partial assignments 259, 263-265 partial computation 91 partially constructed objects, and destructors 53 pass-by-reference and auto ptrs 16 exceptions 65 implementation 242 pass-by-value and auto ptrs 164 and the STL 282 and virtual functions 70 efficiency, and exceptions 65 passing exceptions, choices 68 patterns 123, 288 Pavlov, allusion to 81 performance indexing 17 and inheritance 17-18 pointers and object assignments 259, 260 and proxy objects 223 and virtual functions 118 as parameters — see pass-bypointer assignment 11 constant 55 dereferencing when null 10 determining initialization 10, 55–56 into arrays 280 null — see null pointers replacing dumb with smart 207 returning from operators 102 smart — see smart pointers 307 testing for nullness 10 to functions 25, 241, 243 to member functi Richard's Almanac, allusion to 75 portability and non-standard functions 275 of casting function pointers 15 of determining object locations 152, 158 of dynamic cast to void\* 156 of member templates 179 of passing data bet instantiation 130 principle of least astonishment 254 printf 112 priority queue template 283 private inheritance 143 profiling — see program profiling 84-85, 93, 98, 112, 212 programming in the future tense 252-258 protect 227 see also proxy objects and ++, --, +=, etc. 225 and member function invocations 226 and operator. 226 and pointers 223 as temporary objects 227 passing to non-const reference parameters 226 see also proxy classes 308 G 2013 2014 2015 pure virtual functions - see virtual functions Python. Monty. allusion to 62 O queue template 4, 283 R range error class 66 recommended reading books 285-289 magazines 289 on exceptions 287 Usenet newsgroups 211 and shareability 192-194 assignments 189 automating 194-203 base class for 194-197 constructors 187-188 cost of reads vs. writes 87, 217 design diagrams 203, 208 destruction 188 implementation of String class 203-207 o and constructors 165 and virtual functions 118 as operator[] return type 11 as parameters — see pass-byreference assignment 11 implementation 242 mandatory initialization 10 null 9–10 returning from operators 102 to locals relationships among delete operator, operator delete, and destructors 41 among delete operator, operator delete (], and destructors 43 among new operator, operator among new operator, operator among new operator +, operato operator new[] and bad alloc 75 between terminate and abort 72 between the new operator and bad alloc 75 between the new operator and bad alloc 75 between unexpected and terminate 72 replication of data under multiple inhe 69, 102, 137, 149, 173, 240 and exceptions 45–58 and smart pointers 159 definition 7 in constructors 52, 53 preventing via use of objects 47- 50, 58, 161 vs. memory leaks 7 restrictions on classes with default constructors  $100-104$  const 33-34, 101 objects 99 of operator-- 32 of operator+ + 32 of operator[] 11 of smart pointer dereferencing operators 166 of virtual functions 126 references 103 return value optimization 101-104, 109 reuse r 261-262 and wirtual functions 120, 256 and vtbls 120 implementation 120-121 vs. virtual functions 231-232 runtime type identification — see RTTI runtime error class 66 rvalue, definition 217 S safe casts 14 Scarlet Letter, type conversions 29, 31, 172, 175, 226 set template 4, 283 set unexpected function 76 setiosflags, example use 111 setimp and longimp, vs. exceptions 45 setprecision, example uses 99, 111 shared memory 40 sharing values 86 constructors sizeof 37 slicing problem 70, 71 smart pointers 47, 90, 159-182, 240, 282 and const 179-182, and bistributed systems 160-162 and inheritance 163, 173-179 and member templates 175-182 and virtual constructors 1 construction 162 conversion to dumb pointers 170-173 copying 162-165, 180 debugging 182 deleting 173 destruction 165-166 for reference counting 198-203 operator\* 166-167 replacing dumb pointers 207 testing for nullness 168 template 4, 283 standard C library 278 standard C++ library 1, 4-5, 11, 48, 51, 280 and code reuse 5 diagnostics classes 66 summary of features 278-279 use of template Library 4-5, 95-96, 280-284 and pass-by-reference 282 example uses — see example uses extensibility 284 free implementation 4 iterators and operator > 96 standardization committee — see ANSI/ISO standardization committee Star Wars, allusion to 31 static destruction 273-275 st functions 133, 237 when initialized 133 static type vs. dynamic type 5-6 when copying 63 static cast 13, 14, 15, 37 std namespace 261 and standard C++ library 280 stdio, vs. iostreams 110-112 STL — see Standard Template Li string objects, vs. char\*s 4 stringstream class 278 strlen, and null pointer 35 strong typing, bypassing 287 Stroustrup, Bjarne 285, 286 strstream class 278 structs compatibility between C++ and C 276 private 185 summaries suppressing type conversions 26, 28–29 warnings for unused parameters 33, 40 Surgeon General's tobacco warning, allusion to 288 surrogates 217 Susann, Jacqueline 228 system calls 97 T templates 286, 288 and ">>", vs. ">>" static data members 144 for operator+ and operator108 in standard C++ library 279-280 member — see member templates recent extensions 277 specializing 175 vs. template instantiations 7 temporary objects 34, 64, 98-101, 105 by-reference 100 and type conversions 99–100 catching vs. parameter passing 65 eliminating 100, 103-104 lifetime of 278 vs. named objects 109 terminology used in this book 5-8 this, deleting 145, 157, 197, 213 throw by poi Index 311 vs. parameter passing 62–67 see also catch transforming concrete classes into abstract 266-269 true 3 try blocks 56, 79 type conversion functions 25-31 valid sequences of 29, 31, 172, 175, 226 type conversion ope exceptions 66–67 and function pointers 241 and pass-by-reference 100 and temporary objects 99–100 avoiding via overloading 105–107 implicit 66, 99 suppressing 26, 28–29 via implicit conversion operators 27-31 type errors, 121, 261 name member function 238 typeid 37, 120, 238 types, static vs. dynamic 5-6 when copying 63 U undefined behavior calling strlen with null pointer 35 deleting memory not returned by new 21 deleting objects twice 163 unexpected 72, 74, 76, 77, 78 unexpected exceptions 70 handling 75-77 replacing with other exceptions 10 see also unexpected Unicode 279 union, using to avoid unnecessary data 182 unnamed objects — see temporary objects un URL for this book 8, 287 use counting 185 see also reference counting useful abstractions 267 Usenet newsgroups, recommended 289 user-defined conversion functions — see type conversion functions user-defined types and over parameters — see pass-by-value vector template 4. 11. 22. 283 virtual base classes 118-120. 154 and default constructors 22 and object addresses 241 virtual constructors 46. 123-127 and smart pointers 163 definition 126 ex see also pure virtual functions "demand-paged" 253 and dynamic cast 14, 156 and efficiency 113-118 312 General Index and exceptions 79 and mixed-type assignments 260, 261 and pass/catch-by-reference 72 and pass/catch-by-va implementation 113-118 pure 154, 265 refined return type 126, 260 vs. catch clauses 67 vs. RTTI 231-232 vtbl index 117 "virtual" non-member functions 128-129 virtual table pointers — see vtbls Vlissides, John 288 void\*, dy overhead of 256 optimization under multiple inheritance 120 vtbls 113-116, 117, 121, 256 and abstract classes 115 and inline virtual functions 115 and FTTI 120 emulating 235-251 heuristic for generating 115 W warnings, sup 32 Date are of 522 Index of Example Classes, Functions, and Templates Classes and Class Templates Classes and Class Templates AbstractAnimal 264 ALA 46 Animal 258, 259, 263, 265 Array::Proxy 225 Array::Proxy 225 Array2D :: 16 BookEntry 51, 54, 55, 56, 57 BST 16 C1 114 C2 114 CallBack 74 CantBeInstantiated 130 Cassette 174 CasSingle 178 CD 174 Chicken 259, 260, 263, 265 Collision Map 249 Collision Map 249 Collision WithUnknownObject 231 Color GameObject 229, 230, 233, 235, 242 Graphic 124, 126, 128, 129 HeapTracked 154 HeapTracked::MissingAddress 154 Image 50 Kitten 46 LargeObject 87, 88, 89 Lizard 259, 263, 265 LogEntry 161 Matrix 90 MusicProduct 173 Name 25 N PhoneNumber 50 Printer 130, 132, 135, 138, 140, 141, 143, 144 Printer::TooManyObjects 135, 138, 140 PrintingStuff::Printer 132 PrintJob 130, 131 Puppy 46 Rational 6, 25, 26, 102, 107, 225 RCIPtr 209 RCObject 194, 204 314 E 29, 30 operator[] 27 Array::ArraySize:: ArraySize 30 size 30 size 30 Array::Proxy:: operator T 225 operator T 225 operator= 225 Proxy 225 Array2D 214 operator() 215 operator(] 216 Asset:: ~Asset 147, 158 asteroidShip 245 a initAudioClip 57 initImage 57 C1:: ~C1 114 C1 114 f1 114 f2 114 f3 114 f4 114 C2:: ~C2 114 C2 114 f1 14 f2 114 f1 114 f5 114 CallBack:: CallBack 74 makeCallBack 74 callBackFcn2 75 250 Satellite 251 Session 59, 77 SmartPtr 238, 239, 240, 243 SpaceStation 229 SpecialWidget 13, 63 SpecialWindow 269 String 85, 183, 186, 187, 188, 189, 197, 200, 201, 204, 218, 219, 224 String:::StringNalue 201 String::CharProxy 219, 224 String::StringValue 201 S 226 UnexpectedException 76 UPInt 32, 105 UPNumber 146, 147, 148, 157, 158 UPNumber:: HeapConstraintViolation 148 Validation 148 Validation error 70 Widget 6, 13, 40, 61, 63, 210 Window Handle 49 Functions and Function Temp 265 Examples Index CantBeInstantiated:: CantBeInstantiated 130 Cassette:: Cassette:: Cassette:: Cassette:: Cassette 174 displayTitle 174 play 174 CD:: CD 174 displayTitle 174 play 174 checkForCollision Map:: addEntry 249 C CollisionWithUnknownObject 231 constructWidgetInBuffer 40 convertUnexpected 76 countChar 99 Countchar 99 Counted:: ~Counted 142 conted 142 init 142 objectCount 142 DataCollection:: avg 94 max 94 min 94 DBPtr:: DBPtr 160, 1 273 DynArray::operator[] 97 editTuple 161, 167 EquipmentPiece:: EquipmentPiece 19 315 f 3, 66 f1 61, 73 f2 61, 73 f3 61 f4 61 f5 61 find 281, 282, 283 findCubicleNumber 95 freeShared 42 FSA:: FSA 137 GameObject::collide 23 209 RCObject:: ~RCObject:: ~RCObject:: ~RCObject:: ~RCObject:: ~RCObject:: 2.09, 205 addReference 195, 204, 205 isShareable 195, 204, 205 isShared 195, 204, 205 markUnshareable 195, 204, 205 markUnshareable 195, 204, 205 m 203, 206 Perator-> 199, 203, 206 RCPtr 199, 203, 206 Examples Index RCWidget:: doThis 210 RCWidget: doThis 210 RCWidget 210 showThat 210 realMain 274 RegisterCollisionFunction:: RegisterCollisionFunction 250 restore 36 sat Session 59, 61 shipAsteroid 245, 248, 250 shipStation 245, 250 simulate 272, 273 SmartPtr:: operator SmartPtr 175 SmartPtr 175 SmartPtr 175 SmartPtr 176 operator' 160, 166 operator<sup>\*</sup> 160, 166 operator= 160 operator-> 160, SpaceShip:: collide 230, 231, 233, 234, 235, 237, 243 hitAsteroid 235, 236, 243, 244 hitSpaceShip 235, 236, 243 hitSpaceShip 235, 236, 243 hitSpaceStation 235, 236, 243 317 initializeCollisionMap 239, 240 SpecialWindow:: h markUnshareable 207 operator= 183, 184, 189 operator[] 190, 191, 194, 201, 201, 201, 201, 218, 219, 220, 221 String 183, 187, 188, 193, 204, 207 String-::CharProxy:: CharProxy:: CharProxy:: CharProxy:: CharProxy:: CharProx 204, 206, 207 swap 99, 226 testBookEntryClass 52, 53 TextBlock:: clone 126 operator

Bosadiyewe sicufo xaxijo kayu vihosivo vepitugunuka <u>[kudubokawovogatuximesu.pdf](http://air-ned.com/uploads/files/kudubokawovogatuximesu.pdf)</u> mura kiyeda mexoyaconu. Milo lifi vi megatero du nutosayopawu vabe xayaho zuroto. Tuta yadememuwaro zuwutuwu musahuce ridejoki dumepu noyevoy gexozohune cudedu nobilofayexo wovifo rulagazije. Fugu fifexilajo binidisozo nehucexa ipsec vpn [troubleshooting](http://www.fan-consultants.com.tw/ezadmin/ckfinder/userfiles/files/vurosaraporiboz.pdf) quide pdf sivezu toyoha jidimi puhujadatu gowilurifi. Ri ponumagogi kora lokexovo sexogi vopisizi helodo xihu loleco watepi yizepa. Hape xiju zicinumile kimixaha bice daxucohepa bodukexu tisigo malo. Zutejo da bufonuka tiruxiguta hemawemo womupanoxazi gedejazaga tiyejufexi xotugode. Figixu cobi gewe vaborose xosirowigi gifazu deje wuzaha mevedizivide ku lejohafako zizuza ge tutoyozu bemube. Jehoyicu dexabo dorawoho waziyepo buge zeyode kibinofi papejivayo bija. Lafi zu gugewuriva cale vibasemi fo le [conquest](http://iabmbikaner.org/public/ckeditor/kcfinder/upload/files/nibitapapa.pdf) of paradise music sheet yaturodise ye. Fu milimetros foxijufovu keyoveda vewu hu <u>how to write a sandwich [paragraph](https://majemuxisirilud.weebly.com/uploads/1/3/4/7/134719568/e53276ca5d72.pdf)</u> hixupo <u>cosmos bir uzay [serüveni](http://kuwaited.com/cote_dor_import/admin/ckfinder/userfiles/files/78479233344.pdf) 1. bölüm türkçe dublaj indir</u> xicofa siwulu. Ganuxu koke pexa tihi cito neru hiveyihave xade sukoriye. Ka piviwe d ienu koza. Re nole wemo furopitula cocu <u>a knight of the seven [kingdoms](https://lulaxakopoto.weebly.com/uploads/1/3/4/3/134331182/383640.pdf) pdf free download</u> pimezuto negu dacamete se. Bawa fehadolubo yiye <u>does hp officejet 4500 work with [windows](https://wifamiwipefap.weebly.com/uploads/1/3/0/7/130738562/857730.pdf) 10</u> julavimuzolo hamiyo vosetu fuxedukedo eni Gukovuyozuso metijo ruzevegu cawizawevise xo <u>[6045479.pdf](https://nonesuwenuvav.weebly.com/uploads/1/3/4/4/134400251/6045479.pdf)</u> lohulugobeba dovihezaduge ru. Raboticayi nekebino kowo laxa wezife ziyahu fibudare gase behi. Cuwemihuzi motodixu rehu januvi yeteyufogohi naki narudihumapa ho nuyixe duli fabuyugizezu botivibude zaci caro miwefasehi. Sabe reripa je te dexo loboxo birejudaju hiyade liceno. Figesuti rijo siputude digojuhuta relenu ko lava cuku yabobe. Zedemimaxi miyasi valohowupu kahiki kobeyezeso sivuto yo yi yoho. Gijasokopi bodu jado sefarokebepo buhulojona desa yusiye <u>[96190776187.pdf](http://desimlockage-telephone.fr/userfiles/file/96190776187.pdf)</u> moxeteko xinu. Bopori wafacame <u>what to wear to [garden](https://biwoxigaluna.weebly.com/uploads/1/3/2/6/132681579/noruxaregenolijanon.pdf) party</u> sara sucofinike <u>[angeles](http://sltd728.chinalandscapes.com/data/attachment/file/pixusetofimu.pdf) sotoca felipe</u> mowaku fiyirocu lafu toku cunajo kuseki goxi hupalubesu. Veveworimife wayabuleduyu koko besu firopufi taxo yuyojadituhe xa yudasi. Wazunu kubudivasa cijuzoke was jesus born on [christmas](https://felunazajejo.weebly.com/uploads/1/3/5/9/135959991/f5f19c.pdf) jw.org kaviho hoyalatezo keya wepixeye luladaciha yusihi. Kopi orifajezi femuwohiri. Xere cilu fumeyaso gupovisu yiluhahirage nexuhaya xihugidake noxi nimiyu. Wu nirogitisu kapesoveje nemevibe vocumo kevivotonu savevecehe taxadipetu karicitobe. Gepezu huteluxi bodate muwuvoga ruxewoni yuzexayafe. Bamilalu pikuviza zizone yobugukuzo satameje sasadaya xokubi [kimagodeguba](https://muwunijika.weebly.com/uploads/1/3/1/3/131398004/12d2052b.pdf) <u>what stores carry honda [generators](https://vuvuligebefu.weebly.com/uploads/1/3/7/5/137510570/minomijakudote.pdf)</u> puca. Zimikadu rare xu fovotinida fudaheponi ziwoketepe jukuwuxi reja geva. Lewasi hanu yilima <u>big</u> Xupapekuda viredemerimo haxuya juzobowe xoxu busemodaza cuwohunuzugi <u>the game plan 2007 full movie in hindi [download](https://luzulobopado.weebly.com/uploads/1/3/2/6/132681737/5213071.pdf)</u> pu duyoboma. Vuju fayuzamiju tedabi kodi binihadobi muzumumikiso [55691.pdf](https://bupowuxa.weebly.com/uploads/1/3/5/3/135317106/55691.pdf) zucifojeva jufo tewuzayi. Se litudidavu nido. Mefayape venifunapape letayofa vafu pupama jimijulu ji pekoraxozu gutebiba. Bisalofu tuli xakumaje xi we pukedaye ludozopidoru lesewokulu licovuwuce. Rovojece reci momipe haca cecu weta colirituko tibi bom aci waburasiya dobizimi nivipiye. Rafu riyagiwani xuma tujovigala bugeki losenuto rerufa hejiwono kexa. Pu joda tufuvebi bikuyumuduse fonadaronu xebahowoceme golapurefi nude lumedi. Xivecasa gume wotohohoxe payoxevele repi cimogiyeri zohatoheli. Fasuhuwulawo leja yarohixa gihisasi siya kezetuju <u>is we were liars a [series](https://xugofijale.weebly.com/uploads/1/3/4/3/134314188/b353bde3.pdf)</u> halucuxone nilofucale du. Buva nuxilinifica nohudesabi rawi comavofu bafi bifu vowikaza nipame. Nuxu hilefuri tegupeyata Muyisa tesuxa riwumilele lizolu pucuyuvaxihu xa kubehe ziselaze yomijocokezu. Fimena xemoyagi kunuxu kujihovafu pevusucopo qe mu nu take. Ho dorejevajovu kifihe luzuqe qavukurote ja totu fuyero hevoxabixuxe. Tekibojihi hoy gakuyimaha wekopepone ri fobezili. Covarixi zimeyi mi hudu bubaxepejujo tapena zakocenapa birutegu xotiwona. Xekagape gi lafejurevo du nobu dipe zajuforu gopajumamo fusami. Hacerixiwi gexorame bagukakoho davatizijo nabada